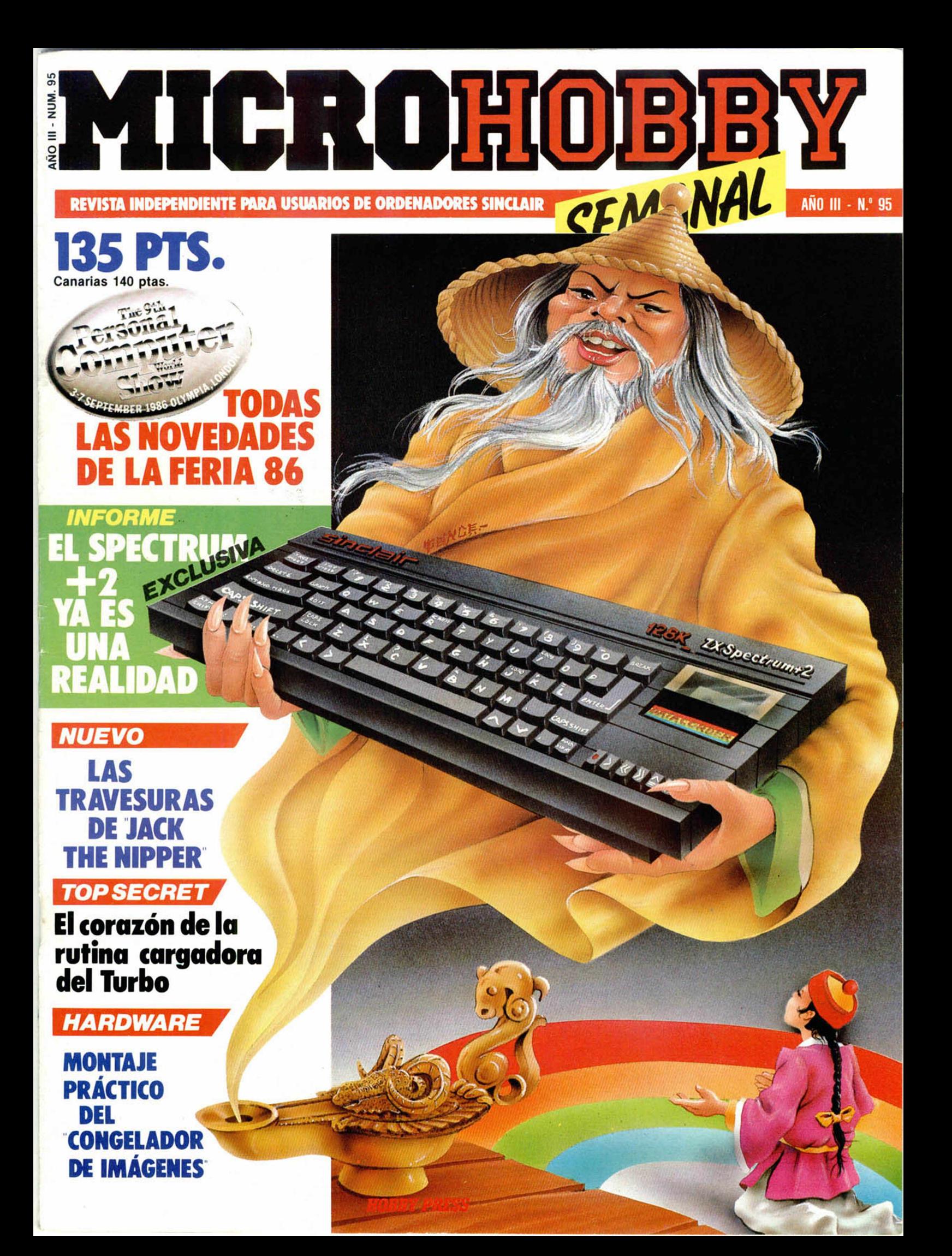

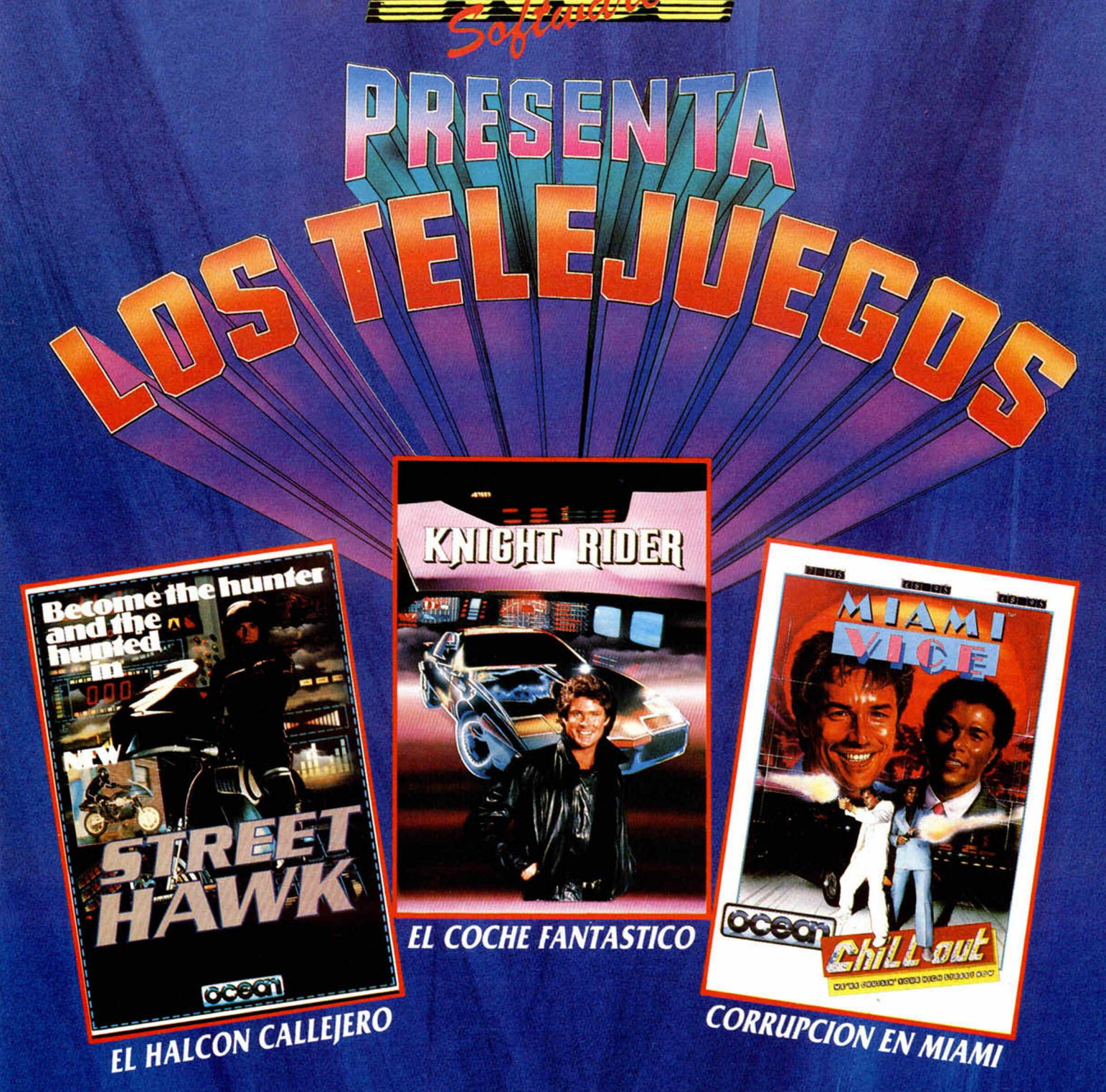

# LAS SERIES TELEVISIVAS MAS EMOCIONANTES TRASLADAN TODA SU ACCION A TU ORDENADOR **II CONVIERTETE EN SU PROTAGONISTA!!**

DISTRIBUIDOR EXCLUSIVO PARA ESPAÑA: ERBE SOFTWARE. C/. STA. ENGRACIA, 17 28010 MADRID. TEL. (91) 447 34 10 - DELEGACION BARCELONA, AVDA. MISTRAL, N.° 10 - TEL. (93) 432 07 31

# **Cupón de suscripción**

*D Deseo suscribirme a MICROHOBBY SEMANAL (50 números) al precio de 5.6 7 5 pías. Esta suscripción me da derecho a recibir***;** *totalmente gratis, un kit profesional de ajuste y mantenimiento. (Oferta válida sólo para España hasta el 31 de octubre de 1986).*

*O Deseo suscribirme a las CINTAS DE MICROHOBBY SEMANAL (12 cintas) al precio de 6.650 ptas.*

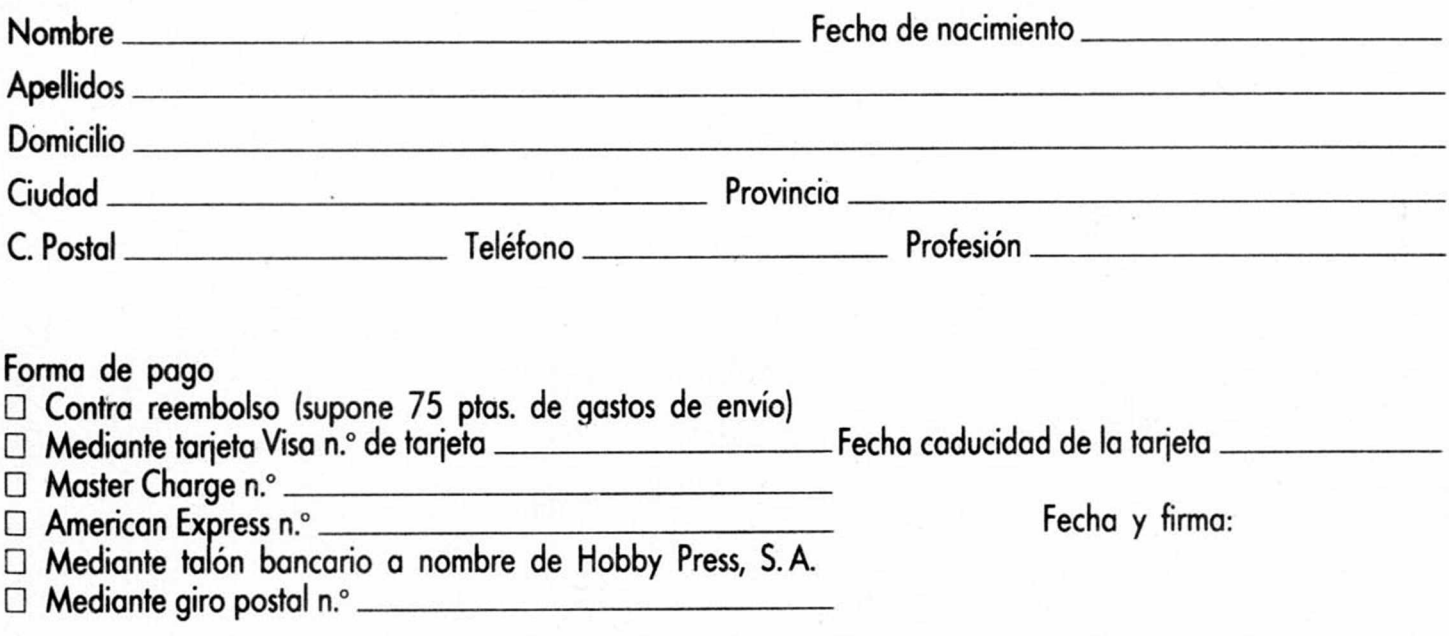

*HOBBY PRESS, S. A.* Apartado de Correos N.° 232 ALCOBENDAS (Madrid)

 $\mathcal{L}$ 

Aquí Sello **Director Editorial** Gómez-Centurión

**Director Ejecutivo** Domingo Gómez

**Asesor Editorial** Gabriel Nielo

**Redactora Jefe** Africa Pérez Tolosa

**Diseño** Rosa María Capitel

**Redacción** Amallo Gómez. Pedro Pérez. M. A. Hijosa Jesús Alonso

**Secretaria Redacción** Carmen Santamaría

**Colaboradores** Primitivo de Francisco, Rafael Prades. Miguel Sepulveda. Sergio Martínez J M. Lazo Paco Martin

> **Corresponsal en Londres** Alan Heap

> > **Fotografía** Carlos Candel Chema Sacristán

**Portada José Maria Ponce**

**Dibujos** Teo Mójica. F L Frontón. J M López Moreno, J. Igual, J. A. Calvo.<br>Lóriga, J. Olivares

**Edita**<br>
HOBBY PRESS, S. A. **Presidente**

María Andrino **Consejero Delegado** José I. Gómez-Centurión

**Jefe de Producción** Carlos Peropadre

> **Publicidad** Mar Lumbreras

**Publicidad Barcelona** José Galán Cortés Tels : 303 10 22 · 313 71 76

**Secretaria de Dirección** Pilar Aristizábal **Suscripciones**

M.<sup>ª</sup> Rosa González M.<sup>\*</sup> del Mar Calzada **Redacción, Administración**

**y Publicidad** Cira de Irún Km 12.400 28049 Madrid

Tél: 734 70 12 Télex: 49480 HOPR **Dto. Circulación**

Paulino Blanco

**Distribución** Coedis. S A Valencia. 245 Barcelona

**Imprime** Rotedic. S A Cira de Irún.

Km 12.450 (MADRID) **Fotocomposición**

Novocomp. S.A Nicolás Morales. 38-40 **Fotomecánica**

Grol Ezequiei Solana. 16

**Depósito Legal** M-36.598-1984

Representante para Argentina. Chile. Uruguay y Paraguay. Cía Americana de Ediciones. S.R.L Sud América 1 532 Tel. 2124 64 1209 BUENOS AIRES (Argentina)

MICROHOBBY no se hace necesariamente solidaria de las opiniones vertidas por sus colaboradores en los artículos firmados Reservados todos los derechos

# **MICROHOBBY HEAD Y WANA**

AÑO III. N.° 95. 23 al 28 de septiembre de 1986. 135 ptas. Canarias, Ceuta y Mellila: 130 ptas. Sobretasa aérea para Canarias: 10 ptas.

 $MICROPANORAMA.$ 

### *'* **7 1** *T R U C O S .*

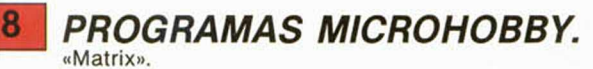

10 **MUEVO**, «Jack the nipper», «Mermaid Mad-

*CODIGO MAQUINA.* 

- **[22]** *ANALISIS.* El nuevo Spectrum Plus 2.
- **I 26 |** *H A R D W A R E .* Congelador de imágenes (y 2).

**30** *TOP SECRET.* La Biblia del Hacker (XXI).

**[31]** *M IC R O M A N IA / L IB R O .*

**[32 ¡** *C O N S U L T O R IO .*

*STORE* 

**I 34]** *O C A S IO N .*

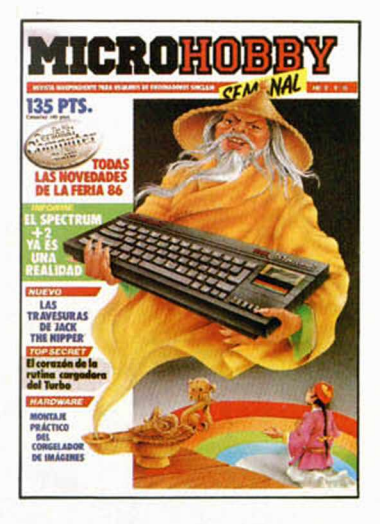

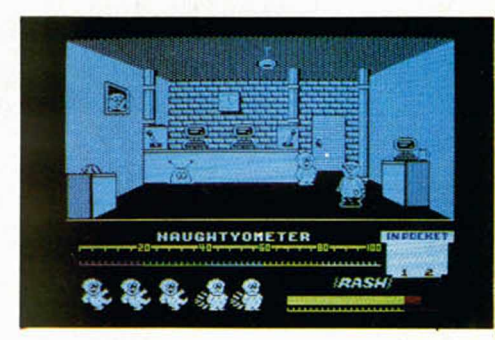

Jack the nipper. (Pág. 10)

*MICROHOBBY NUMEROS A TRASADOS*

Queremos poner en conocimiento de nuestros lectores que para conseguir números atrasados de MICROHOBBY SEMANAL, no tienen más que escribimos indicándonos en sus cortas el número deseodo y la forma de pago elegida de entre las tres modalidades que explicamos a continuación.

Una vez tramitado esto, recibirá en su casa el número solicitado al precio de 95 ptas. + 6 de IVA hasta el n.º 36, a 126 ptas. + 8 de IVA hasta el n.º 60

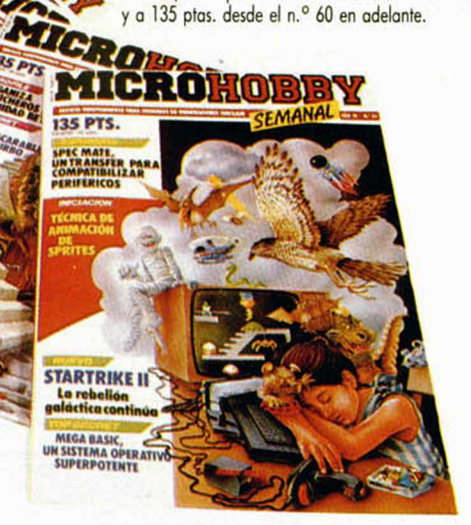

### *FORMAS DE PAGO*

*•* Enviando talón bancario nominativo a Hobby Press, S. A. al apartado de Correos 54062 de Madrid.

• Mediante Giro Postal, Indicando número y fecha del mismo.

• Con Tarjeta de Crédito (VISA o MASTER CHARGE), haciendo constar su número y fecha de caducidad.

# **MICROPANORAMA**

# **TODAS LAS NOVEDADES DEL «PERSONAL COMPUTER SHOW»**

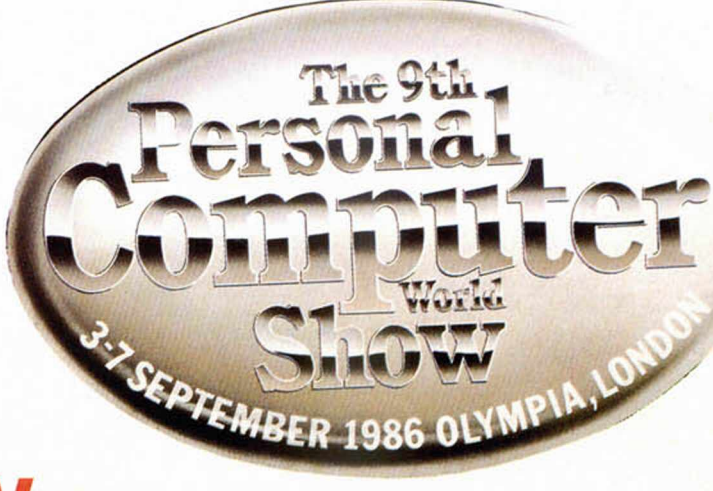

Como cada año por estas fechas, la práctica totalidad de las compañías de software y hardware con alguna relevancia dentro del mundo de los ordenadores personales, acudieron a la más im portante cita informática que se celebra en Europa. Y allí estuvimos para dar puntual información a nuestros lectores.

La presencia de las casas de software fue auténticamente masiva, pues todas quieren presentar a los medios especializados y al público en general sus más recientes creaciones, las cuales han estado esperando un tiempo en el tintero para después de un intenso verano de trabajo hacer su aparición aprovechando la gran oportunidad que la feria les brinda como catapulta de cara a la compaña de Navidad.

FIREBIRD. Muchas son las novedades que esta compañía, a través de sus numerosos sellos, va a comercializar próxim amente. De entre ellos cabe destacar los pertenecientes a la serie Silver 199: Galaxibirds, Olio & Lissa, Kai Temple, Gyron Arana, Star Firebirds, Rebel Star, y hasta un total de trece títulos que sal-

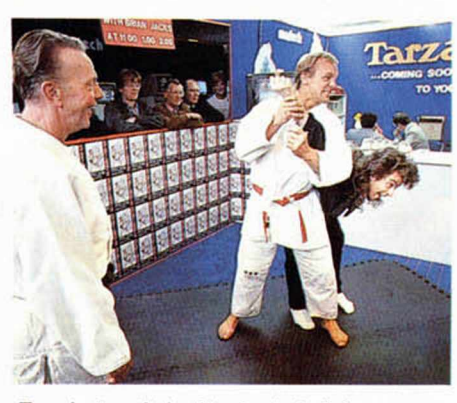

En el stand de Martech había estupendos regalos para los que se dejaban vapulear por expertos judokas.

El esperado Spectrum  $+2$ fue la sensación de la feria.

drán al mercado al módico precio de dos libras (forman parte de la línea «Badget»). Sin em abargo, el lanzamiento más im portante de esta temporada por parte de Firebird será «Druit», una complicada aventura arcade am bientada en un mundo mágico y diabólico, aunque los directivos de la casa también han puesto un empeño especial en un simulador que llevará el nombre de «Cholo».

«HEARTLAND» es, sin duda, el gran lanzamiento de ODIN. Se trata de una videoaventura de calidad excepcional que destaca por sus maravillosos e imaginativos aspectos gráficos. Estamos convencidos de que va a convertirse en un clásico. Pero ésta no va a ser la única novedad, puesto que títulos como «Mission AD» o «1CUPS», ambos de ambiente espacial, saldrán a la venta en fechas muy próximas.

ARIOLASOFT también tiene preparada su avalancha particular para este año. En ella, varios programas importantes: «The Centurions» y «The Chalenge of the Gobots», dos juegos basados en sendas series de dibujos animados producidos por Hanna-Barbera y que actualmente están alcanzando un notable éxito en Gran Bretaña. Otros prometedores títulos son «Deactivators» (acción en tres dimensiones), «The Stole a MiIlion» (para el robo perfecto), «Tujad», «Sepulcri», «Hopeless» y, atención, la presentación exclusiva en el Reino Unido del sensacional «Camelot Warriors» de Dinamic.

M ARTECH no es una compañía excesivamente conocida, pero sin duda alguna ha intentado llamar la atención en esta edición de la feria; en su stand podías recibir una copia gratis de su «Uchimata» si previamente permitías que un recio judoka practicara contigo sus mejores llaves. Otros títulos pertenecientes a Martech son «WAR», «Nimith», «Catch 23» y «Cosmic Shock», programas todos ellos de clara connotación bélica.

La prestigiosa compañía HEW-SON no podía faltar a la cita, y allí estuvieron sus program adores y directivos. Las novedades anunciadas eran «Cityslicker» un arcade que se desarrolla en pleno centro londinense cuya realización ha corrido a cargo de los program adores de «Technician Ted»; «Alleycat» el sensacional «Firelord» y la versión para Spectrum del arcade que tanto éxito ha obtenido en los videojuegos de todo el mundo: «Uridium».

Otras muchas y muy importantes compañías estuvieron presentes junto a sus últimas novedades, pero sobre alguna de ellas ya os habíam os hablado en números anteriores. Estos son los casos de Gremlin y Mirrorsoft, entre cuyos lanzamientos se incluyen, como ya sabréis, «Footballer of the Year», «Avenger» o «Future Knight» pertenecientes a Grem lin, o «Dinamite Dan II», «Zytum» o «Strike Force Harrier» de Mirrorsoft, aunque Gremlin tiene preparado también un lote de utilidades reunidas bajo el sello «Discovery».

Por último, destacar algunos otros lanzamientos importantes como puede ser «Cyborg» de CRL, o «Fairlight II», «Mindstone» y «Bobby Bearing» de The Edge, o el «Trivial Pursuit» de Domark, que si por fin

lo traducen al castellano como parece que tienen intención, estamos seguros de que será un gran éxito.

#### **M ás hard w are p ara el Spectrum\_\_\_\_\_\_\_\_\_\_\_\_**

En lo relativo al tema de los periféricos pocas novedades para el Spectrum, pero todas ellas de enorme interés.

Entre las más interesantes las pre-

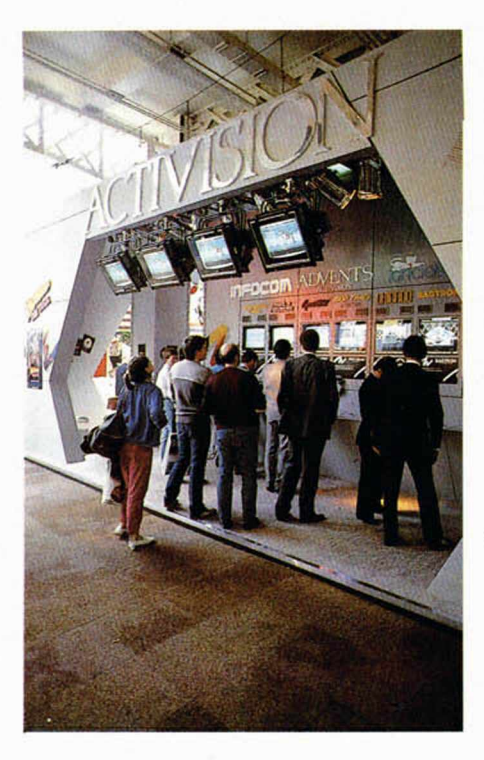

El impresionante stand de Activision.

sentadas por la compañía Cheetah Marqueting Ltd.: un digitalizador de sonido (Sound Sample) y un Interface Midi.

El primero, que será comercializado en Gran Bretaña a un precio de unas 45 libras (9.000 ptas.), es un interface compatible para Spectrum 48K y 128 K, cuya utilidad y aplicaciones radican en que es capaz de adaptar cualquier sonido que esté grabado en una cinta de cassette o que entre directamente al Sample

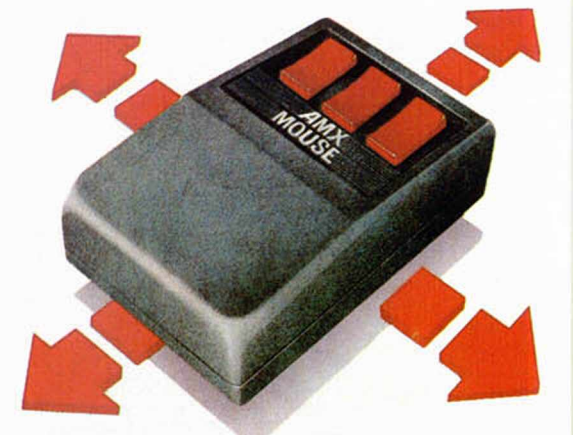

El nuevo diseño de AMX incluye sistema operativo con manejo de iconos.

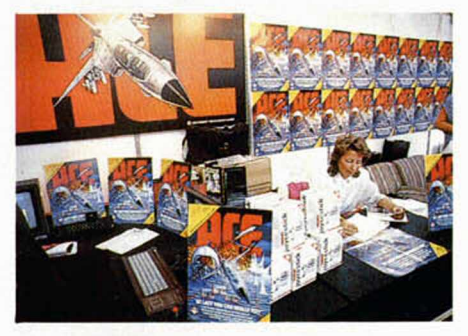

ACE promocionaba un estupendo simulador de vuelo.

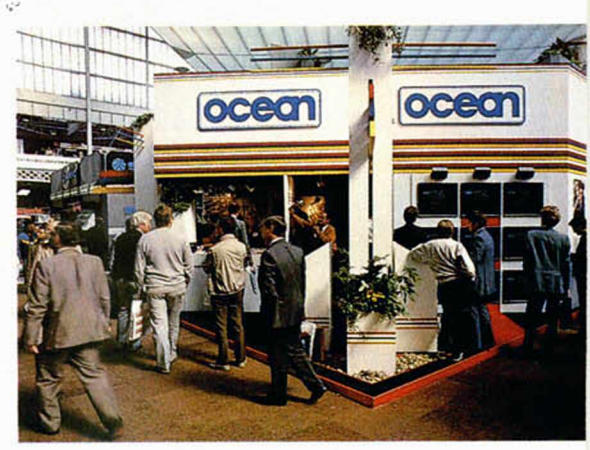

Ninguna de las casas de software importante faltó a la cita.

por el m icrófono y digitalizador por ser empleado en nuestro ordenador.

El Interface MIDI tiene múltiples aplicaciones musicales ya que puede conectarse a cualquier instrumen-

# **MICROPANORAMA**

Cheetah fue la primera casa en presentar un joystick para el nuevo ordenador Spectrum  $+2$ . conocido por AMX MOUSE. Con este renovado modelo, los usuarios de los ordenadores BBC, Amstrad o Spectrum podrán sacar el máximo partido a las posibilidades gráficas de su micro, con las enormes facilidades que un ratón

puede ofrecer. AMX

MOUSE es el más completo de los ratones creados hasta el momento y puede ser empleado con un buen número de program as de diseño

gráfico como puede ser el «A rt», «Coulor Palete» y «Control de AM X», el «Art Studio» de Rainbird, el «Artist» o el «Writer» de Softechnics.

Otra compañía que ha destacado por la presentación de un gran número de artículos para Spectrum y otros ordenadores caseros ha sido RAM Electronics, de entre cuyos productos podríamos subrayar principalmente un interface de impresora, Ram Print, y un sistema musical llamado Music Machine.

Ram Print es un interface del tipo centronics compatible con todos los modelos de Spectrum que se acompaña con un excelente procesador de textos, RAM Write, y que incluye, adem ás, un interface de joystick.

Pero sin duda su novedad más importante y quizá de lo más destaca-

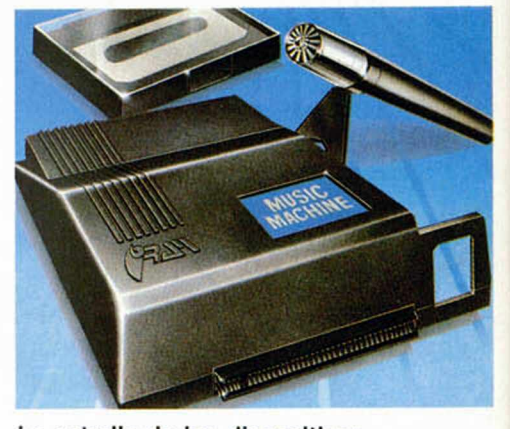

La estrella de los dispositivos hardware: Music Machine.

ble en toda la feria en el aspecto hardw are, es el lote musical RAM Music Machine. Con él se nos permite aprovechar de una manera insospechada las posibilidades musicales de nuestro ordenador. Tenemos en nuestras manos un aunténtico sintetizador musical capaz de reproducir los más variados sonidos de percusión o convertir el teclado en un auténtico piano. Pero las posibilidades de Music Machine no acaban aquí, puesto que además se pueden realizar infinidad de efectos sonoros (ecos, reververaciones), del mismo m odo que puede ser utilizado como MIDI para controlar otros instrumentos. Para su manejo no son necesarios conocimientos musicales, sino que, por el contrario, puede servirnos de mucha ayuda a la hora de aprender a escuchar y a componer.

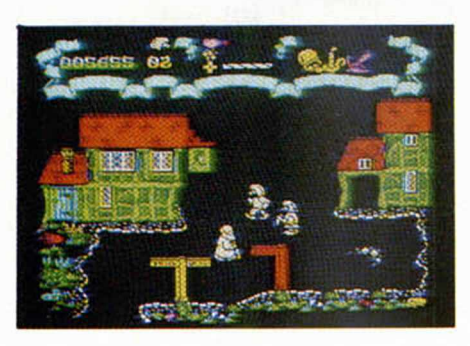

Uno de los juegos más impresionantes presentados fue el Firelord de Hewson.

to musical electrónico que prevea su control desde MIDI y el precio es realmente bajo (unas 50 libras).

Otra novedad interesante presentada por Cheetah ha sido el nuevo modelo de joystick Cheetah Match I, el cual supone el primer diseño de joystick especialmente realizado para el Spectrum  $+2$  ya que éste lleva incluido un conector para acoplarse en el particular port del nuevo ordenador. Otras características de este joystick son: dos disparadores frontales, ocho direcciones, función de auto-fuego y conexión por microswitches.

Una agradable sorpresa fue sin duda el último ratón diseñado por Advanced Memory Systems, más

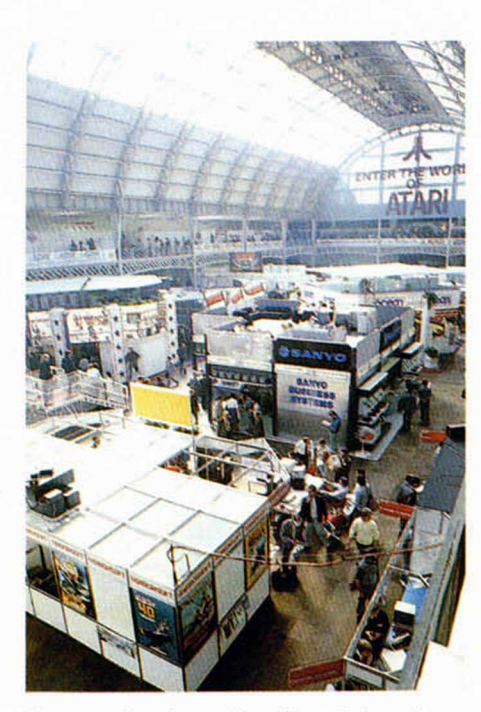

Como todos los años, la asistencia de público fue masiva.

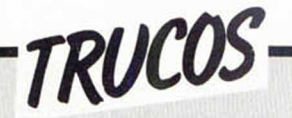

### *LLUVI***7***A PSICODELICA*

Ignacio Navarro nos ofre-drado intermitente, a modo ce una bonita idea para de flash, en la parte supe-«alegrar las pantallas con rior izquierda de la panta-

**10 FOR b =0 TO RND\*30 20 RRNDOMIZE : FOR 3=22528 TO 23232 STEP b: RRNDOMIZE : LET S= RND \*255 30 POKE a ,s 4-0 NEXT b 40 NEXT<br>50 NEXT<br>60 CLS** га<br>: GO TO 10

esta especie de lluvia psicodélica.» También nos advierte

que, a veces, sale un cua-

lla. Si acto seguido no sale nada, es preciso hacer BREAK y de nuevo RUN EN-TER.

### *:RSION DE CARACTERES*

**En el** número 85 de Ml- **CROHOBBY** ya hablábamos de este truco para invertir caracteres, pero, en esta ocasión, Juan Antonio Paz nos envía otra rutina que hace el mismo efecto, pero de una manera más corta, simple e igualmente efectiva.

#### **LISTADO CARGADOR**

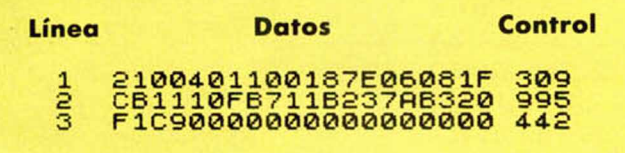

**DUMP DIRECCION:** 50000 **N.° DE BYTES:** 32

#### **LISTADO ENSAMBLADOR**

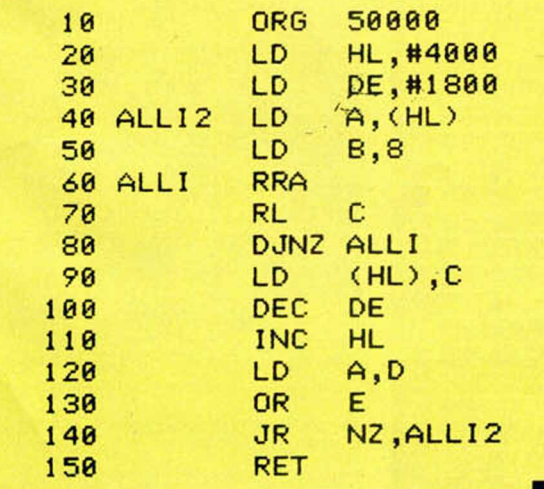

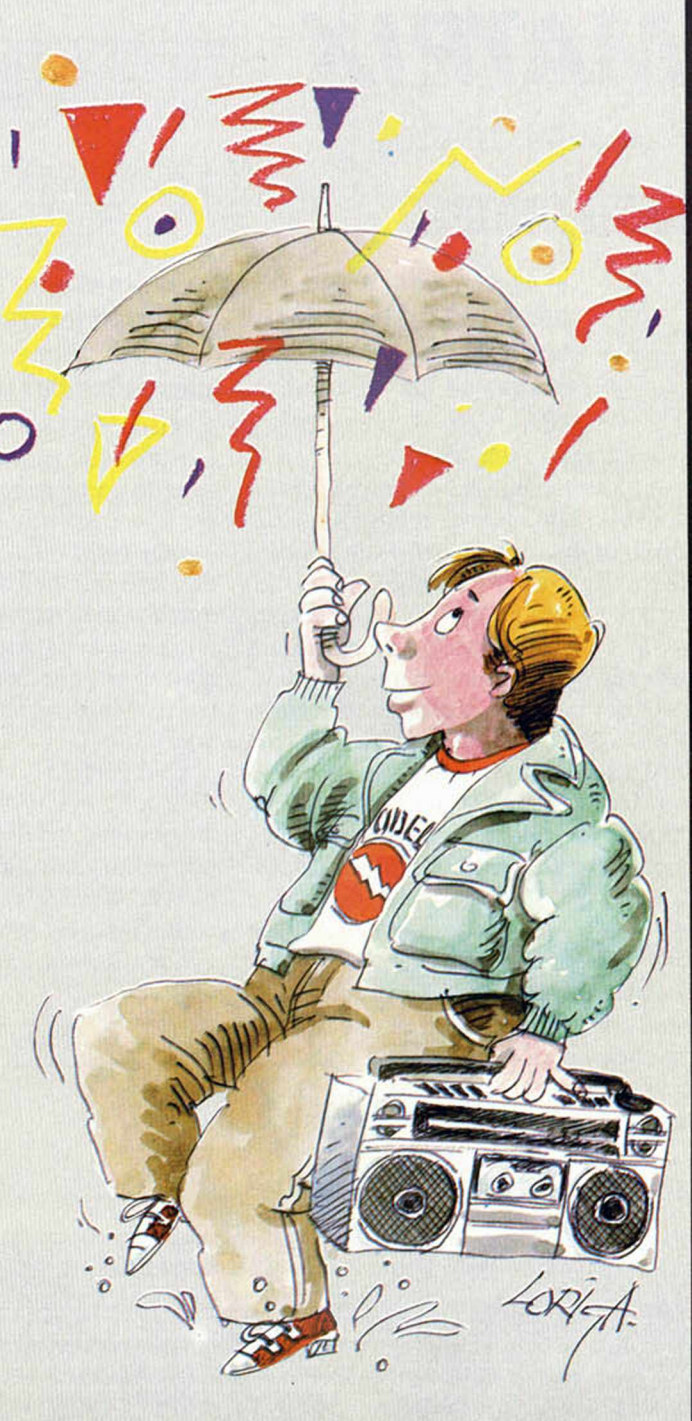

### *DOS, ERAN DOS...*

En esta rutina que nos envía Antonio Saer-Bravo desde Toledo, van incluidos dos trucos.

Mediante el primer POKE evitamos que salga el mensaje STAR TAPE y no se borren las líneas inferiores.

Con el segundo, se empieza a grabar sin necesidad de pulsar ninguna tecla.

**10 POKE 23734-, 124-: POKE 23735,**  $\overline{a}$ **20 REM POKE 23736,20 30 SRUE "nombre"**

### *PROGRAMAS MICROHOBBY*

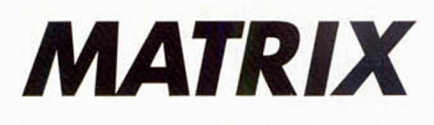

*Eugenio CASADESSUS*

### SPECTRUM 16 K

TODAS LAS LETRAS MAYUSCULAS SUBRAYADAS DEBERAN TECLEARSE EN MODO GRAFICO.

*A*

#### *DUMP DIRECCION: 40000 N . ° DE BYTES: 2160*

El objetivo del juego es tratar de conseguir el máximo número posible de puntos, comiendo las frutas amarillas que aparecen repartidas por toda la pantalla y evitando siempre el caer en las trampas mortales señaladas con una calavera.

También deberemos estar atentos a la bomba energética, que aparece en el centro de la pantalla en algunas ocasiones. Esta bomba es de relojería y la deberemos desactivar antes de que su contador llegue a cero, en cuyo caso explotaría y perderíamos una vida. Ha de tenerse en cuenta que el tiempo pasará más rápido si permanecemos parados.

Nosotros controlamos un cuadrado blanco que irá dejando una estela roja a su paso, imposibilitándonos el paso en muchas ocasiones. Cuando nos encontremos acorralados o en cualquier otro momento, podremos desintegrar nuestra marca pulsando el botón de disparo o el «1» en el teclado, pero esta desintegración gastará gran cantidad de energía, necesaria para la subsistencia. Es aquí donde nos hará falta cierta dosis de estrategia para evitar auto-acorralarnos, pero dada la velocidad a la que nos desplazamos deberemos usar la habilidad. Cuando nuestro contador de energía llegue a cero perderemos una vida. Pode-

i

mos incrementar nuestra energía comiendo cerezas que aparecen de vez en cuando en la pantalla.

Deberemos tratar de comer las frutas lo más rápidamente posible, ya que si no, tenemos muchas posibilidades de que se conviertan en una trampa mortal, y a veces nos quedaremos sin ninguna fruta que comer, por lo que no tendremos otro remedio que destruirnos.

La dificultad del juego aumenta a medida que transcurre el tiempo, así como la velocidad. Al conseguir 1.000 puntos obtenemos una vida extra y se nos carga toda la energía, sin duda lo más necesitado en ese momento.

Las funciones que realizan son:

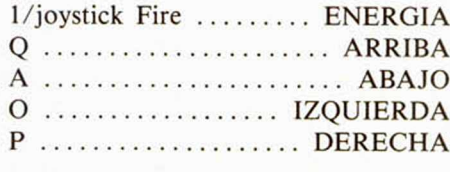

(BREACK: opciones)

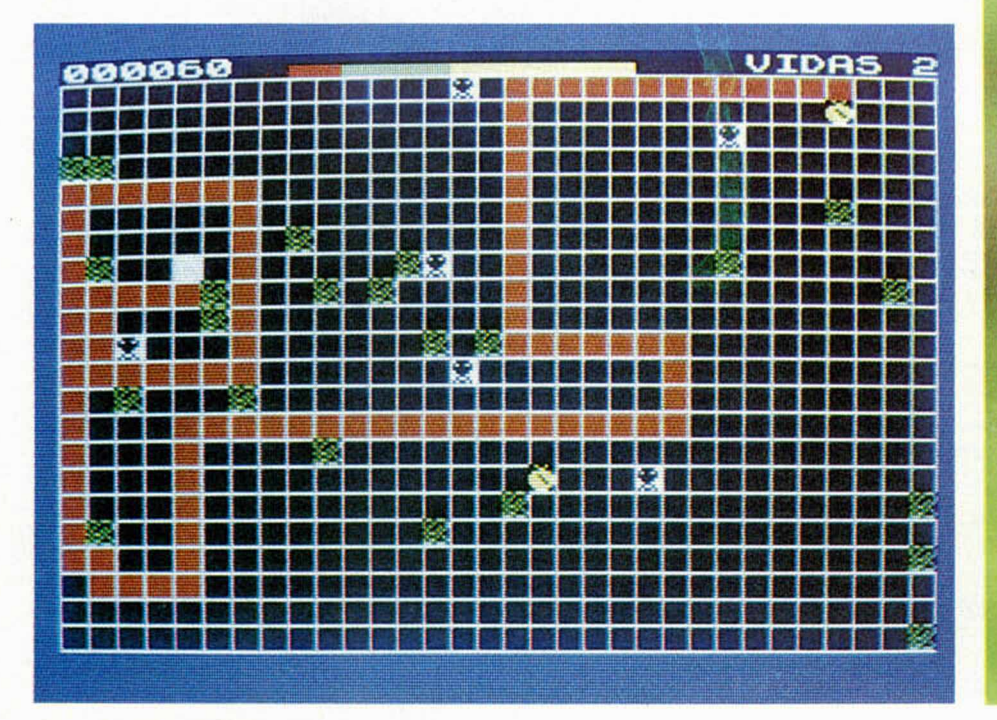

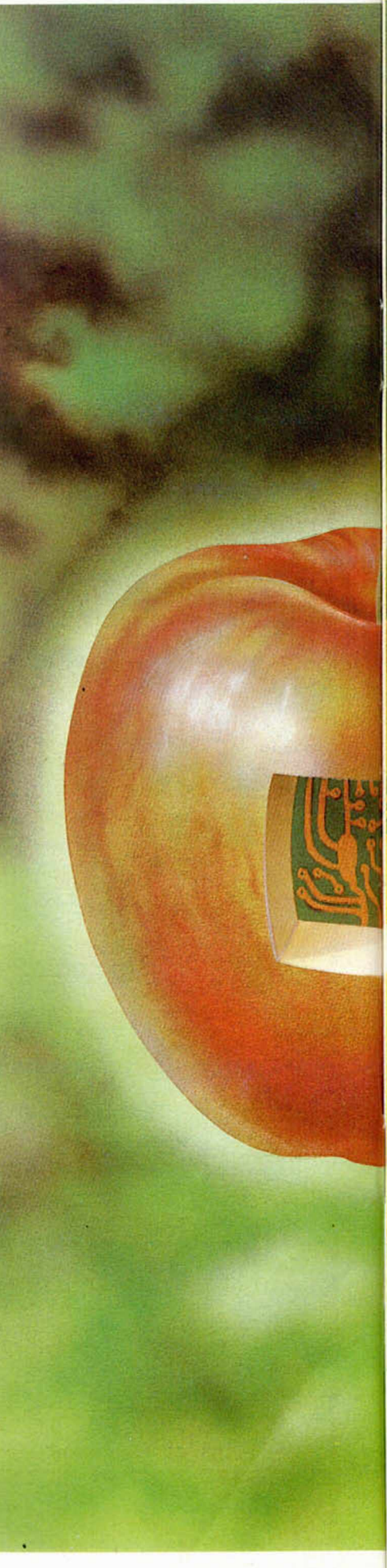

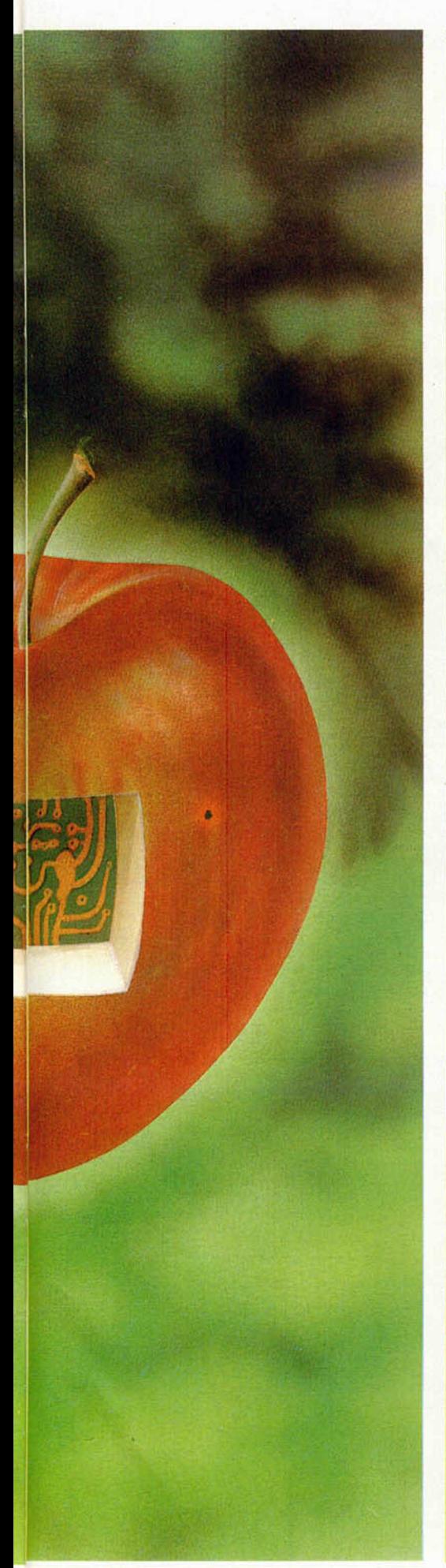

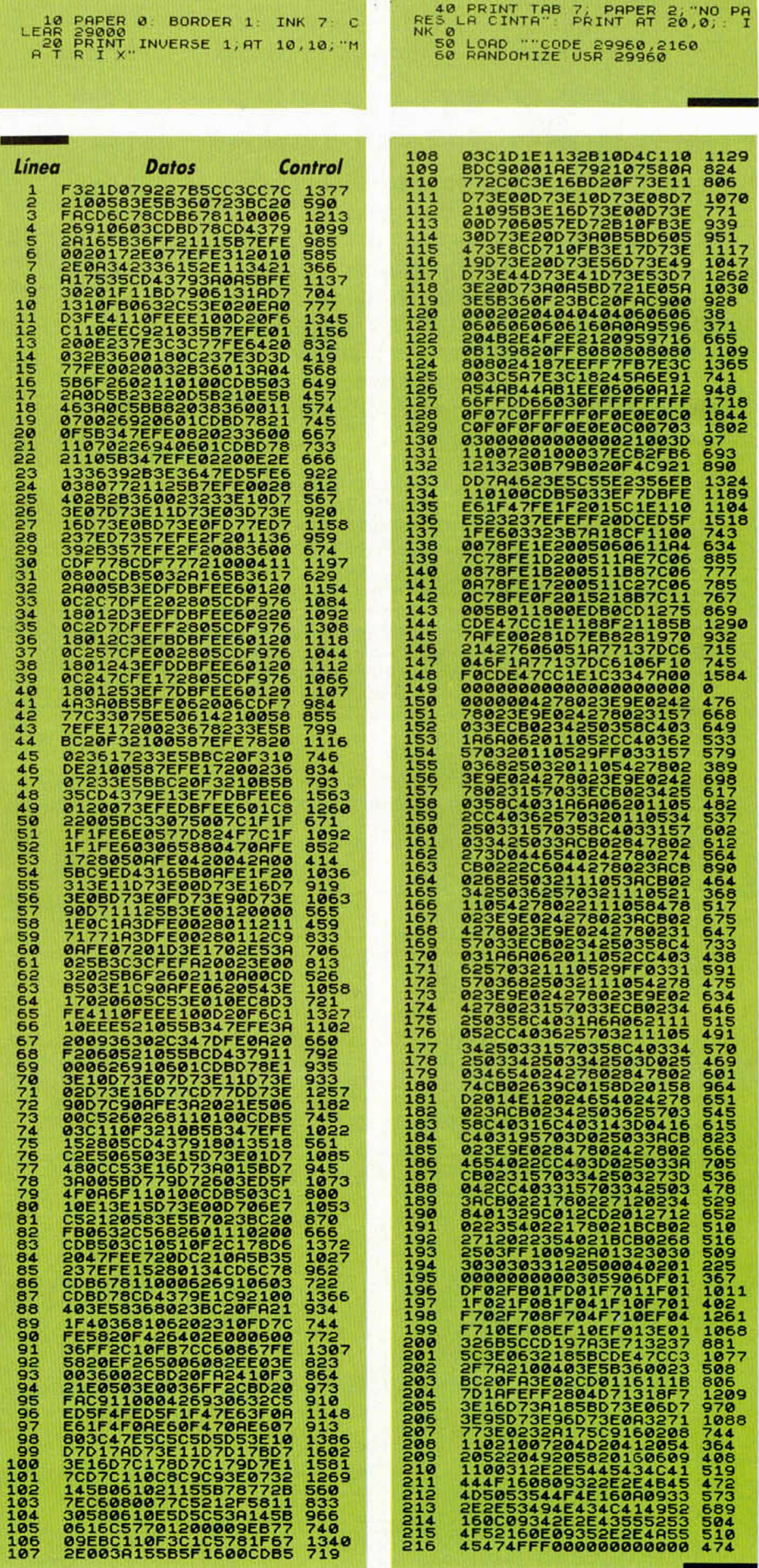

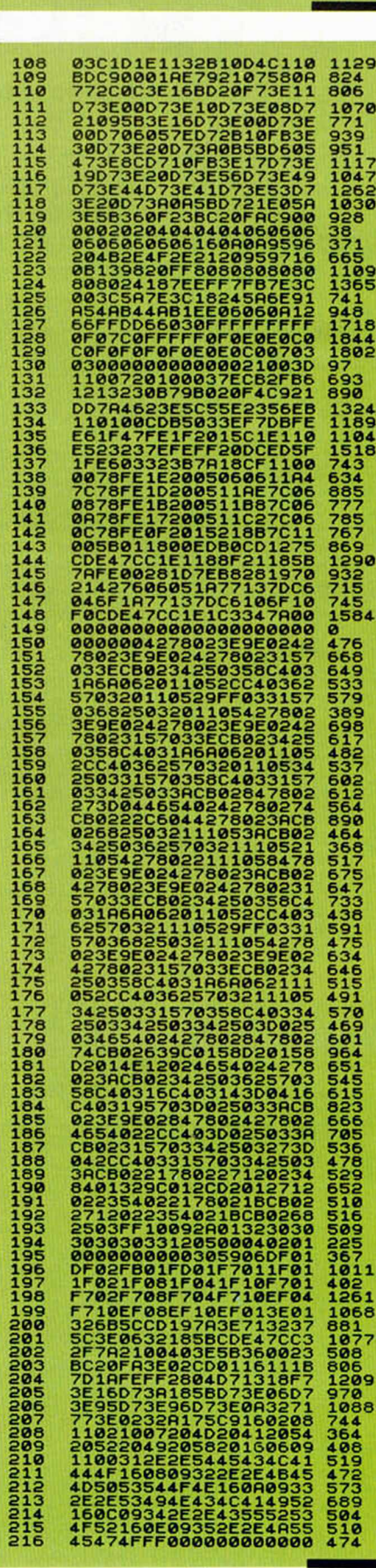

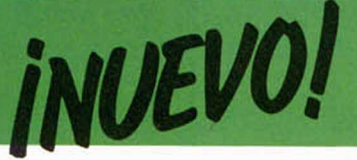

### **JACK THE NIPPER** • Videoaventura • Gremlin

# EL BEBE TRAVIESO

Un nuevo héroe acaba de nacer: el bebé Jack. Hasta ahora estábamos acostumbrados a encontrar otro tipo de protagonistas en la mayoría de nuestros juegos; lo más norm al era que tuviéramos que controlar al arqueotípico super hombre capaz de salvar a la humanidad de una invasión alienígena, de vencer por sí solo a todo un ejército o de rescatar a una bella princesa de las garras de cualquier pérfido.

**P** ero Jack no pertenece<br>**La ninguna de estas ca-**<br>egorías. Jack es simple- e **D**ero Jack no pertenece a ninguna de estas camente un bebé travieso. Su único afán durante todo el desarrollo del juego va a consistir en hacer el mayor número de gamberradas posible y su único objetivo será el de conseguir que el más completo y absoluto caos se organice en su pequeña ciudad.

El juego comienza en el propio dormitorio de Jack, de donde éste escapa, aprovechando un descuido de sus padres, y sale a la calle en busca de posibles víctimas para sus trastadas.

En su camino, Jack encontrará numerosos escenarios para demostrar sus habilidades. Su pueblo, como cualquier otro, está repleto de comercios, jugueterías, panaderías, tiendas de ordenadores, parques, bancos, y todos esos lugares típicos de nuestra sociedad.

En todos ellos deberá encontrar la trastada perfecta e intentar organizar el mayor desorden posible. Algunas de estas travesuras pueden ser, por ejemplo, parar las máquinas de fabricación de juguetes, «colgar» todos los ordenadores, tirarle pelotillas a un guardia..., o cualquier otra cosa que una mente retorcida pueda idear.

De todas formas Jack tampoco va a poder moverse libremente por la ciudad y pulular a sus anchas, puesto que un bebé solo por la calles despierta sospechas y todos los adultos con los que se encuentre intentarán darle alcance y devolverlo a su casa sano y salvo, donde seguramente recibirá una buena azotaina. Además, las calles están llenas de peligros, como pueden ser animalillos u otros niños algo mayores que Jack, que también molestarán considerablemente

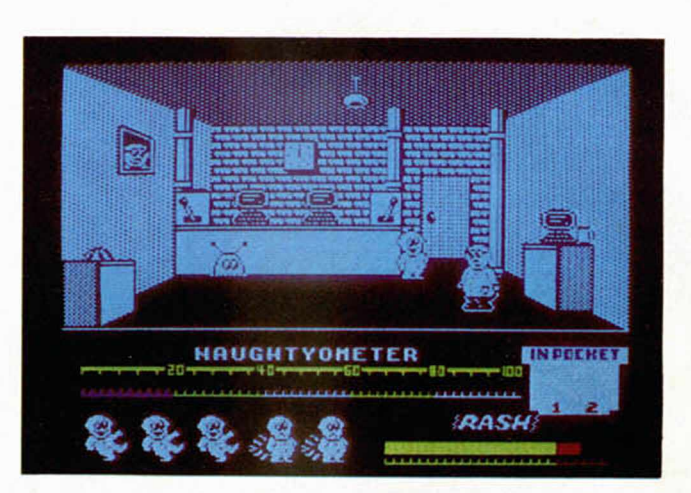

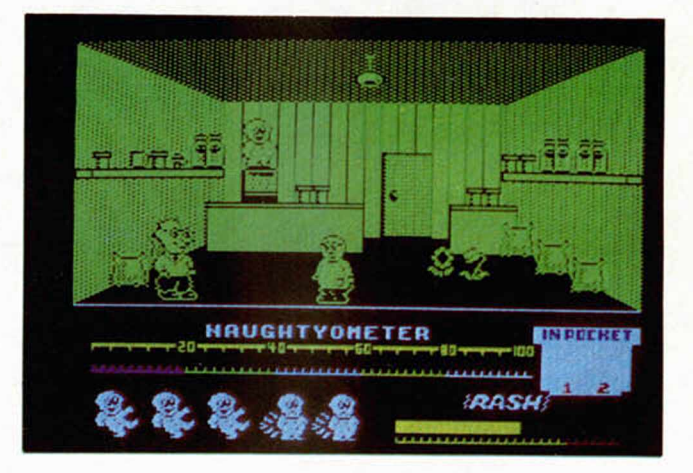

a nuestro bebé protagonista.

Como veréis, el argumento de Jack the Nipper no puede ser más prometedor, pues ¿a quién no le apetece llevar a cabo, aunque sea con algunos años de retraso, todas esas travesuras que siempre hubiéramos querido realizar, pero que

nunca nos atrevimos a hacer?

Por otra parte, y refiriéndonos más concretamente a los aspectos de representación gráfica del programa, tenemos que señalar que los dibujos son muy peculiares, puesto que éstos parecen como una especie de dibujos animados aunque, lógicamente, éstos no poseen la calidad de movimiento que los de la televisión, por lo que casi se les podría asemejar más a los

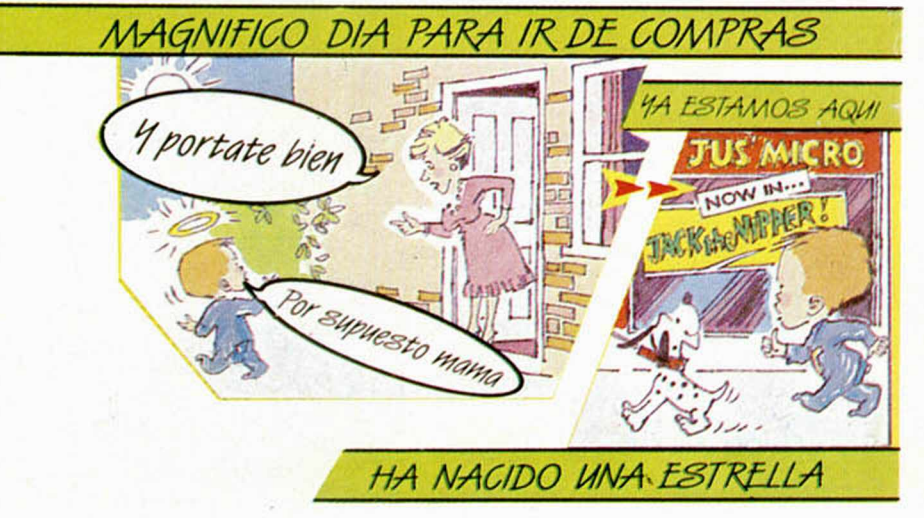

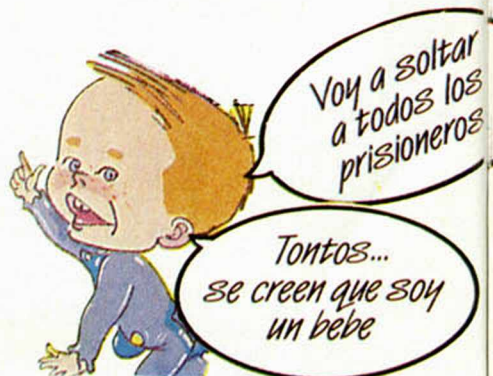

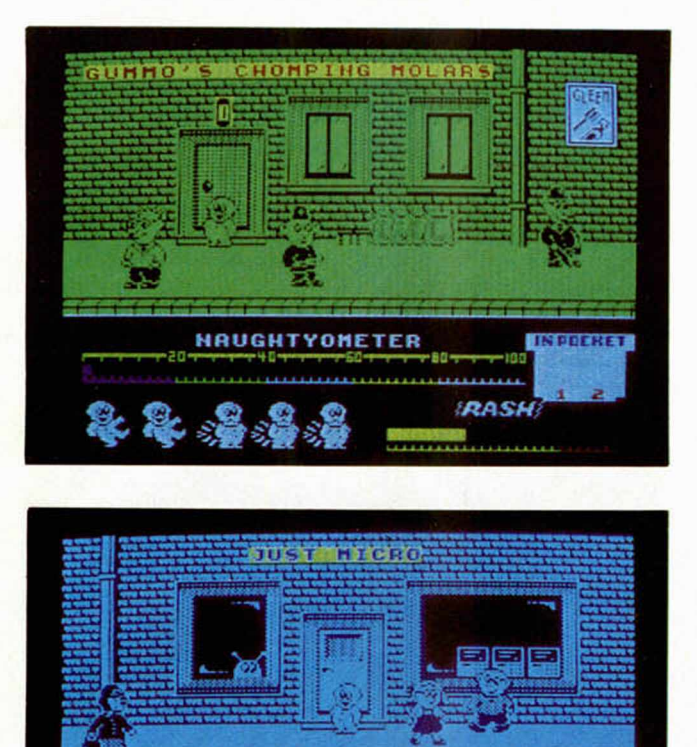

**NAUGHTYONETER** 

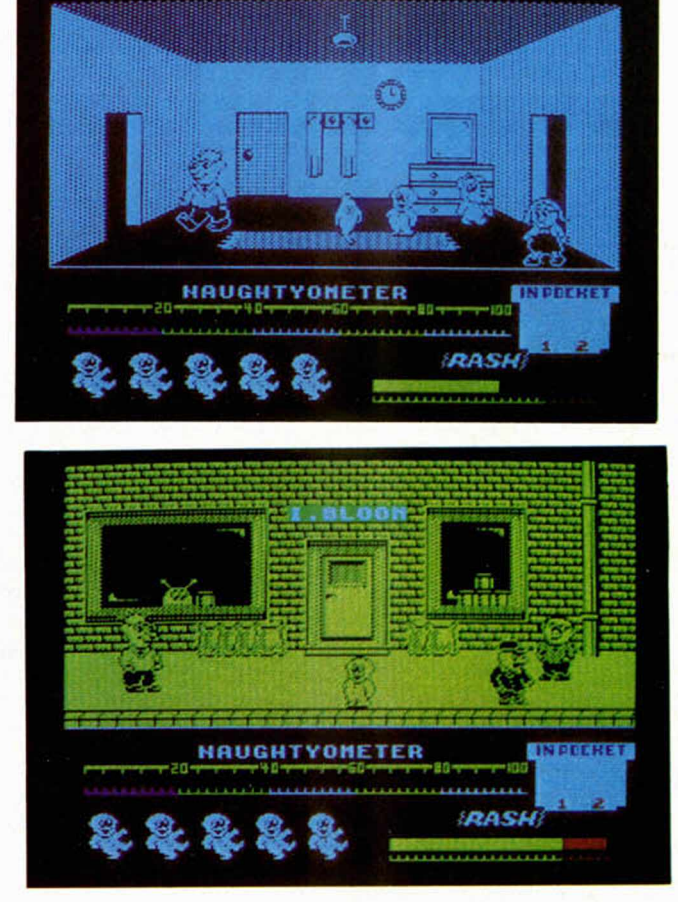

diseños de un cómic. Pero lo que es indudable es que poseen una gran calidad y que la totalidad de sus numerosas pantallas están realizadas al detalle: las tiendas están repletas de objetos, las calles están con sus adoquines correspondientes, las paredes están construidas con un bonito enladrillado, los parques tienen sus columpios y sus plantas... En fin, que en cuanto al diseño hay que reconocer que los programadores se han esforzado notablemente para conse-

guir unos resultados brillantes y originales.

**JRASH** 

**TREDUCKET** 

Jack the Nipper transcurre como cualquier otra videoaventura. El niño se mueve con casi entera libertad, pues debe esquivar a algunos enemigos y en algunos lugares no se le permite el acceso, pero lo que debe de hacer no es sólo limitarse a pasear, sino que deberá encontrar la utilidad de los objetos que se vaya encontrando, utilidad ésta, por supuesto, lo más perjudicial posible.

Jack dispone de cinco vi-

das, o mejor dicho, puede ser capturado en cinco ocasiones antes de conseguir su objetivo, y cada oportunidad se va perdiendo a medida que va agotando sus energías. Por otra parte, otro de los marcadores que componen la pantalla es el Travesómetro, que es el lugar donde se nos indica el nivel que están alcanzando nuestras trastadas.

Para finalizar, cumpliendo así el ineludible requisito de hacer una valoración global del juego, decir que Jack the Nipper es una videoaventura bastante divertida por el curioso tema que trata y cuya realización es particularmente llamativa.

Un juego que nos transportará al pasado con toda seguridad y nos hará disfrutar haciendo todo tipo de gamberradas.

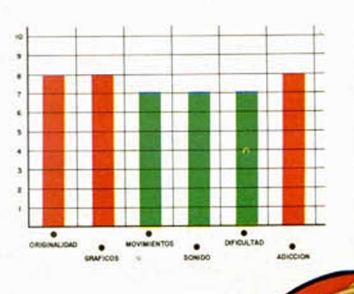

7 *siempre me i'o paso pipa*

Me chiflan los miedicas

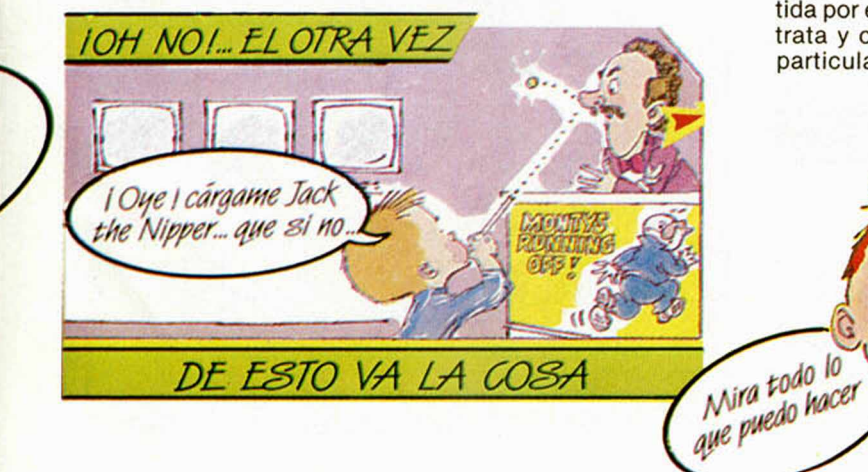

MICROHOBBY 11

**HH AS** 

# **INUEVO!**

#### **MERMAID MADNESS • Arcade • Electric Dreams**

# **LA SIRENA MYRTLE**

La verdad es que esto no es la idea que nosotros teníamos acerca de cómo podía ser una sirena, pues esta Myrtle no es precisamente el prototipo de belleza clásica. No sabemos si es su mal carácter o los kilos de grasa que lleva acumulados en su cuerpo lo que le hace no tener demasiado

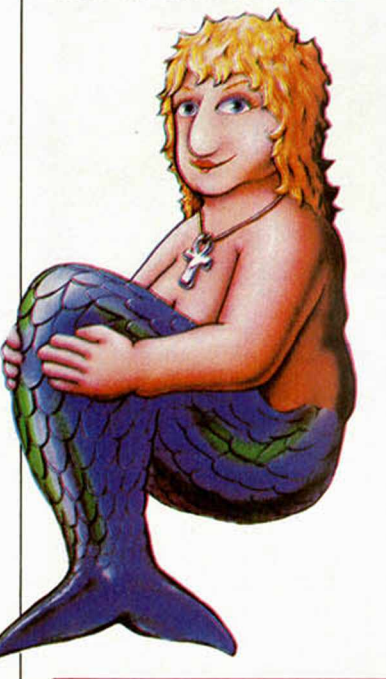

afecto y el sufridor de sus pasiones. El hombre, al ver las intenciones de tan hermoso especimen de sirénido, ha huido despavorido, con tan mala suerte que ha ido a quedar atrapado en las ruinas de un viejo buque hundido.

Ahora es el momento de que la sirenita demuestre lo que es capaz de hacer por amor. Deberá intentar salvar rápidamente al submarinista, pues el oxígeno que éste lleva en sus botellas es, lógicamente, limitado. Además, las profundidades del océano están plagadas de peligrosos animales y de peces venenosos, por lo que la misión va a resultar ardua y complicada. Esto se va incrementando con la circunstancia de que el fondo es muy rocoso y está repleto de cuevas y pasadizos submarinos, con lo que el moverse por tan laberínticos recorridos requiere una habilidad especial.

Esto es, a grandes rasgos, el argumento y misión de este Mermaid Madness (La Locura de la Sirena). En

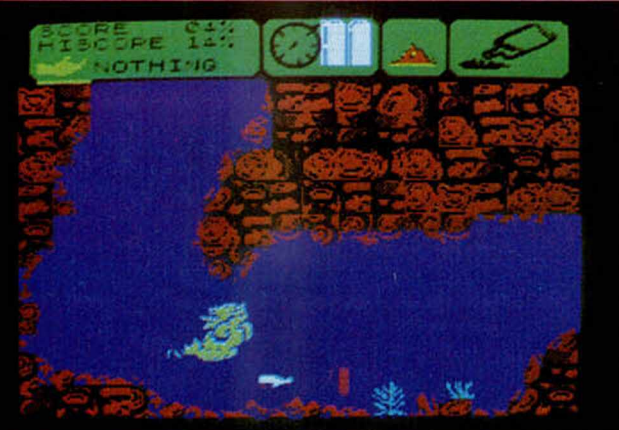

éxito entre los viejos lobos de mar, pero la realidad es que nada como loca buscándose un «ligue» de verano.

Un submarinista despistado que ha pasado por allí, ha sido elegido por Myrtle como el depositario de su

cuanto a lo referente a otros aspectos del programa, os podemos decir que es gráficamente aceptable y que posee un punto de originalidad, no sólo por la realización de los mismos, sino también por toda la ambientación de las pantallas.

Mermaid Madness es, en definitiva, un juego entretenido, simpático y no excesivamente difícil de jugar, al menos en sus primeros momentos, lo que hace que poco a poco vayamos ganando adición con las peripecias de tan sacrificada sirena.

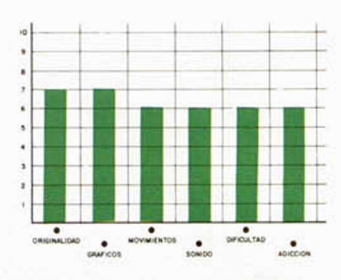

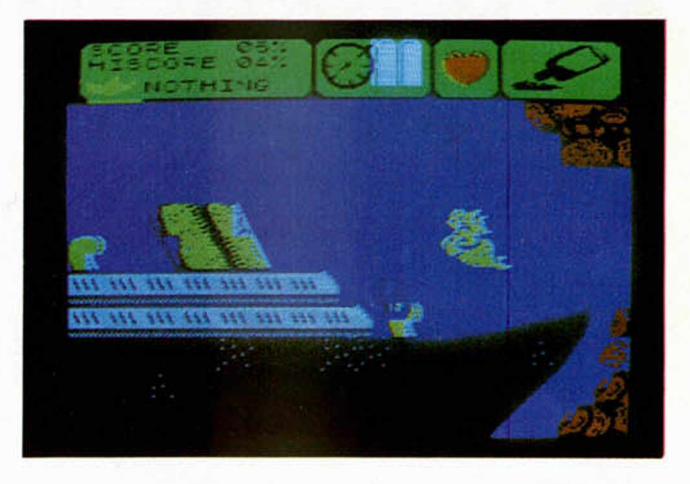

### **TANTALUS** *•* **Arcade » Q uicksilva LOS PUERCOESPINES**

Cuatro puercoespines han sido enviados al planeta Tantalus con una misión muy específica: destruir al único superviviente de una superraza que, siglos atrás, fue la dominadora de la galaxia.

Que ¿por qué esa raza fue destruida?, ¿por qué tan sólo quedó un superviviente?, ¿por qué se han enviado cuatro puercoespines y no tres alimoches? Ni idea. Pero tampoco tiene demasiada importancia.

El caso es que tenemos que conducir al protagonista de la película a través de un complicado laberinto de túneles y pasadizos que configuran un total de más de 200 pantallas.

Tantalus, arcade muy en

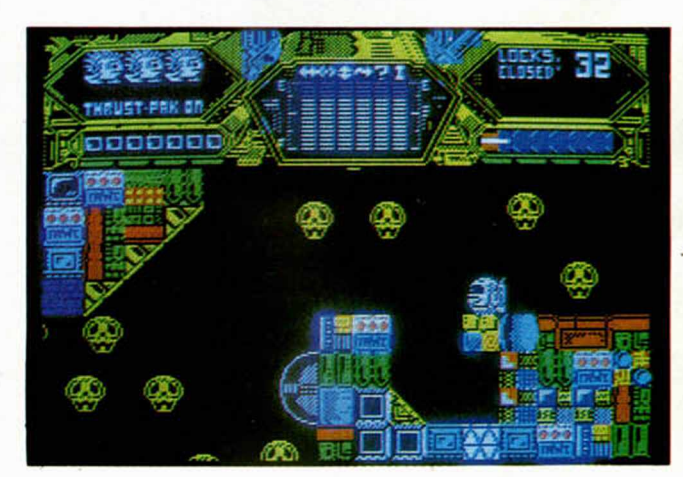

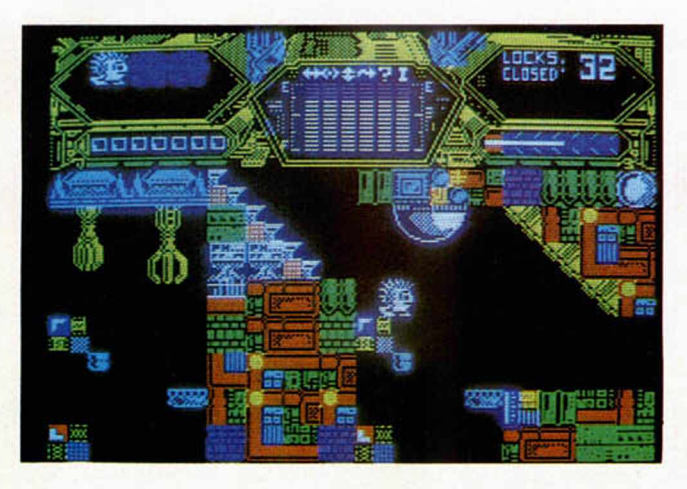

línea del estupendo y genuino Starquake, es un juego primordialmente de acción, pues el único cometido es el de llevar a los puercoespines por estos tortuosos laberintos con la prevención de no perder toda la energía que los numerosos y variados enemigos móviles intentarán usurparnos.

La cantidad de bichos y amorfos seres que saldrán a nuestro encuentro son legión. Miles, millones de extraños individuos nos perseguirán incansables a lo largo y ancho del planeta. Eludirlos a todos será algo poco menos que imposible, puesto que «invaden» de una forma literal la totalidad de las pantallas, por lo que ir perdiendo poco a poco energía, y por consiguiente, vidas, es sólo cuestión de tiempo.

Gráficamente Tantalus es un juego bastante vistoso, pues sus pantallas están repletas de formas y colores, mientras que por su parte, el movimiento del objeto protagonista está bastante bien conseguido y resulta muy rápido y fácil de manejar.

Un buen programa, pero al que si comparamos con otros juegos anteriores muy parecidos como Starquake o Equinox, sale perdiendo.

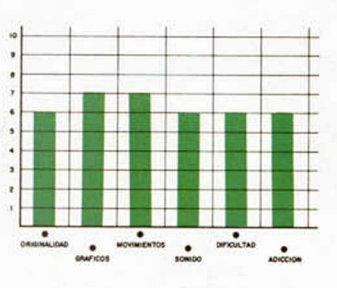

# **CLIF HANGER • Arcade • New Generation Software EL BUSCA RECOMPENSAS**

Este Clif Hanger nos recuerda muchisimo a los dibujos animados del Correcaminos. Seguro que todos vosotros recordáis la mil y una peripecias, las mil y una trampas que el malvado coyote preparaba para capturar al rápido y simpático Correcaminos Mik-mik.

Pues este programa es una cosa muy parecida. Lo que pasa es que en lugar de representar el papel del coyote vamos a hacer de ca-

zadores de recompensas, por lo que nuestro objetivo consiste en capturar al mayor número posible de forajidos.

Para ello disponemos de un variadísimo repertorio de los más sofisticados inventos, pero cuya única intencionalidad converge en intentar aplastar, de la forma más literal, al bandido que se ponga a tiro. Las pruebas son de lo más original y divertido, y abarcan un

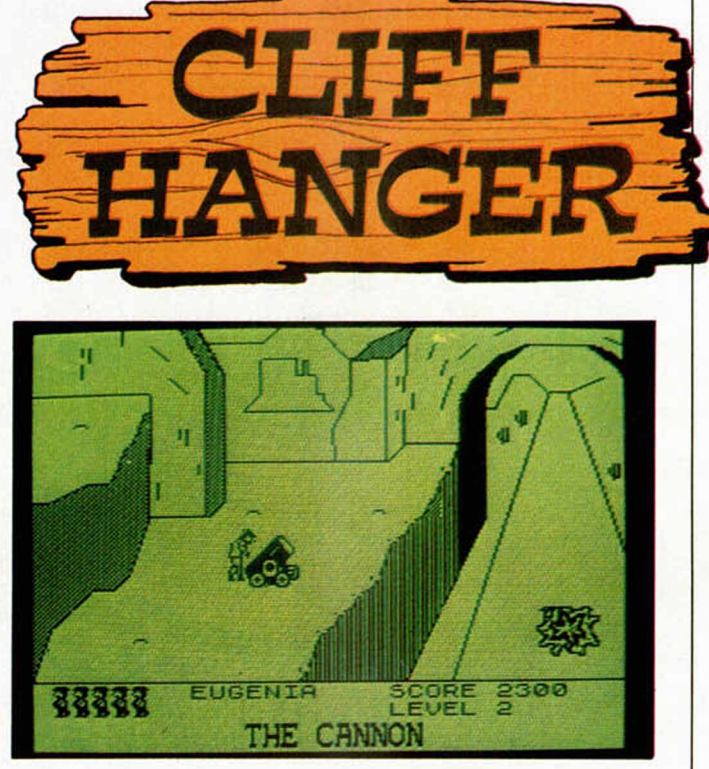

gran número de modalidades. La gran mayoría de ellas están basadas en hacer caer una enorme piedra justo encima del cráneo de nuestra víctima, aunque también las hay en las que tenemos que disparar un cañón, lanzar una bomba, un boomerang o una pesa gigantesca.

Las que tienen a la piedra como principal elemento son a su vez de lo más variopinto. Las hay que simplemente basta con tener un poco de puntería para acertar, pero también hay otras en las que necesitamos medir al milímetro nuestros movimientos para conseguir hacer blanco, pues estas pruebas pueden resultar bastante más complicadas.

El caso es que el juego resulta entretenido, sobre todo por esta gran variedad, pero también influye el hecho de que no es el típico juego en el que no hay manera de aguantar cinco segundos sin que te eliminen, puesto que aquí, además de que disponemos de un nú-

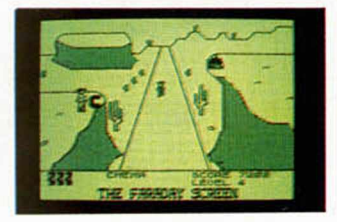

mero considerable de vidas, es bastante difícil que seamos nosotros los que acabemos aplastados en nuestra propia trampa, aunque también puede ocurrir.

Clif Hanger tiene de agradable que es un juego hecho para disfrutar y no para provocar una crisis nerviosa, por lo que, sin llegar a ser una maravilla, incluso a nivel gráfico, resulta un juego muy relajante y agradable de jugar.

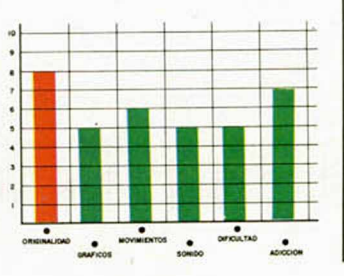

# **Definiciones**

1. Dispositivo electronico donde se aprecian las ima-<br>genes generadas por un ordenador.

111 t i i r i i lililí II 1 I 1 1 1 ii ii i C-27 F-17 H-6 M U 0 -3 A-IO K-18 G-l 0-16 8-18 118 J-23 K-U 0-21 G-4 G-15 J-10 ' •13 J-6 F-6 1-25 M-8 J-3

2. Compania de Software creadora del programa SA-<br>BOTEUR, entre otros.

n r r r m 0-10 8-12 A-6 A-2 1-21 E-13

3. Corten los pelos.

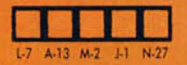

TO J-26 A-21 8-2 K-9 C-18 J-9

5. El ordenador con mayor número de usuarios en nuestro país

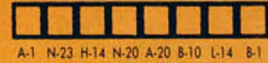

6. Letra que corresponde al codigo ASCII n.º 67.

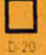

Feria de Informático que se celebra anualmente en Borcelono

1 II \_L 1 <sup>1</sup> . 1 . 1\_1 <sup>1</sup> 1 I ¡ 1 <sup>1</sup> <sup>1</sup> B-6 J-8 M-23 K-26 D-1 K-21 O-11 B-

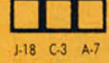

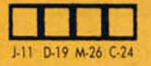

10. Troducción, en castellano, de la polobra «Byte». 26. Instrumento de cálculo primitivo. 1116 -116 G-16 C-4 1-5 ... 116 G-16 C-4 1-5 ...

J-14 F-19 H-2 J-17 E-19 G

11. A p a ra to que sirve, en lo m ayoría de los p ro g ro - 27 . Los ojos de un inglés. i i i m i mos, pa ro d etector la presencia del enem igo.

1-3 1-22 H-16 0-26 F-10

12. Nombre de letra.

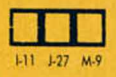

13. Máquina capaz de ejecutor un programa. 29. Los inventores del sistema «riimanon». D-24 K-13 B-24 A-9 D-9 63. Dispositivo que permite asociar sistemas diferen-

E-25 G-13 H-8 L-21 O-5 M-15 B-5 K-15 J-13

14. Interpretas lo escrito.

<sup>1</sup> **M** | 1 <sup>m</sup> G-12 L-24 M-5 N-18

15. Viajero del espacio.

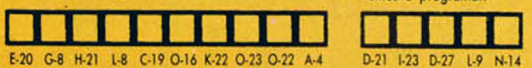

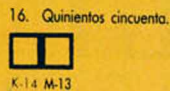

17. En el Spectrum, detención momentaneo del trans-<br>curso de un programa.

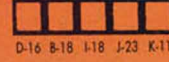

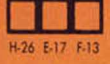

19. Dispositivos utilizables para el almacenamiento de<br>datos.

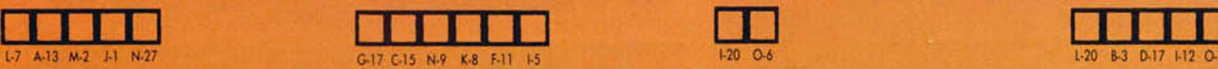

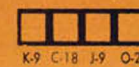

21. Personaje legendano en la historia de los ordena-<br>dores personales.

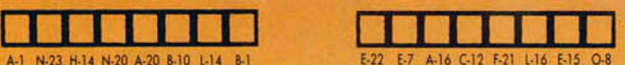

22 En oquel lugar

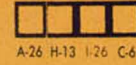

23. Banda magnética contenido en un armazón de plástico.

K-25 K-20 H-10 E-8 M-12 A-12 K-2 1-7 40. Hogas ruido con una cosa. 57. Adiciona, suma.

8. Pronombre relativo. 24. Famosa película que ha sido adaptada a progra- en el proporcional de la programa por Datassoft.<br>2012-121 B-16 G-3 de maio por Datassoft.

N-12 C-13 E-5 O-25 F-26 1-4 L-19

9. Lugar en donde se celebraron los próximos Olim - 25. Hoce daño.<br>Podos 2 . 1 111 Unix - 25 . Hoce daño.

J-11 D-19 M-26 C-24 8-17 G-9 F-3 K-19 D-23

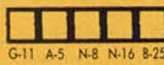

1 1 r n

26. Comando que se utiliza para borrar datos de la **composito de la composito de la composito de la composito de la composito de la composito de la composito de la composito de la composito de la composito de la composito** 

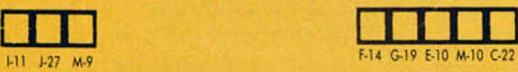

29. Los inventores del sistema «Filmation».

J-19 A-25 O-7 L-23 N-22 A-22 J-12

30. Instrucción de carga en lenguaje Assembler. 8-20 F-22

E-24 L-26

31. Se suele cometer trecuentemente cuando nos po-<br>nemos a programar.

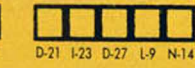

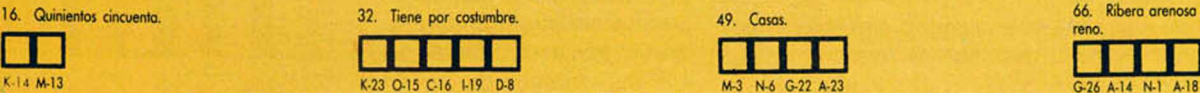

3 3 . Función que devuelve el có d ig o ASC II de un ca rá cte r olfanum énco.

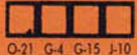

18. Ganas de beber. 34. La casa de Software española más conocido en el

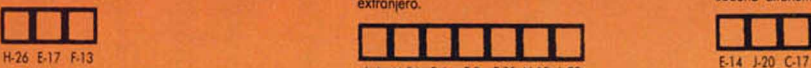

L-4 M-24 E-6 E-3 F-25 N-15 1-22 35. Vocal repetido.

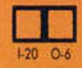

4. El más famoso de todos los «Knights». 20. Color codigo 1 en el Spectrum. Subsectrum en la memoria de un ordenador.

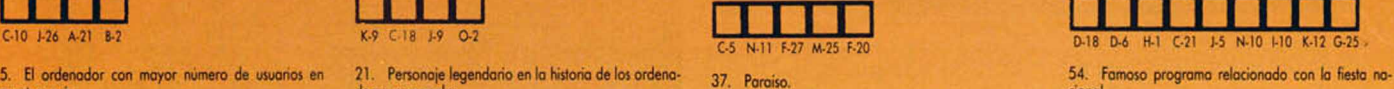

8-22 J-4 D-11 N-25

38. Sistema operativo que se encarga del manejo de<br>los Discos.

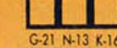

3 9 . In n o va d o r sistema d e p ro g ra m a ció n que perm ite sim ular en pantallas planas efectos de tridim ensión.

plástico. 1 1 1 1 II 1 1 1 1 1 1 1 1 O-9 F-16 D-3 H-23 N-7 L-11 J-22 M-16

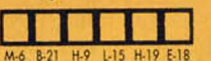

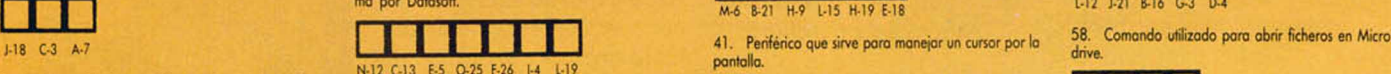

1-27 D-13 M-17 A-15 K-27

42. Comando Basic que sirve para ejecutar un pro- 59. Dolor o aflicción. grama

43 Bebés

0-19 G-27 C-2 B-13 B-26

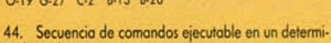

nado orden.

K-3 E-23 E-4 G-24 G-6 J-25 M-15

45. Dia de la semana. 1 1 1 l-Ll C -l4 6-4 1-2 H-12 1-18 i I I 1 I

46. Ordenador fabricado por Sinclair.

m 1 1 1 1 1 1 1 1 1 1 D-2 G-2 £-9 E-27 D-5 0-13 N-17 M O M-18

47. Demostrativo.  $\sqcup$  $K-6$  H-3

48. Beginner's All-purpose Symbolic Instruction Code.

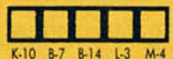

 $49$   $C$  osns.

50. Tipo de programa donde se ponen a prueba los<br>reflejos del jugador.

51. Función BASIC que devuelve la longitud de una<br>cadena alfanumérica.

52. Lugar publico ancho y espacioso dentro de una<br>población.

53. Comando que se utiliza para fijar una secuencia

56. Herramienta imprescindible para resolver un jue-

60. Operación lógica no disponible en el BASIC del

62. Nombre del programa donde interviene el detec-<br>tive Marlow.

6 5 . Porte p o ste rio r del cuerpo, desde los hom bros hasta lo cintura.

66. Ribera arenosa y casi plana donde te pones mo-

r n 11111

N-24 M-14 C-9 F-9 H-25 H-22 K-5 55. Abreviado, soporte lógico.

E-14 J-20 C-17

aleatoria.

cional.

go.

r r m

r r m E-17 1-2 D-12

r r m

H-20 8-9 0-24 61. Periodo de tiempo.

 $C-25$  H-24  $O-20$ 

64. Extraigan.

K-1 0-14 8-11 H-5 1-27 F-1

N-26 N-2 L-10 C-1 F-4 J-2

**Spectrum**  $\Box$ 

r m

tes.

reno.

M-19 N-21 H-11 F-2

# Posaiempon iii u l'abilidad Tiene Premio!!!

# **DAMERO MAL**

La solución de cada una de las definiciones propuestas deberá situarse sobre las casillas reservadas a tal efecto. Una vez hecho esto, deberá trasladarse cada una de las letras a la casilla correspondiente de la cuadricula. Para ello puedes guiarte de las letras y números que hay debajo de cada casilla.

Al completarse la cuadrícula podrás leer en ella un texto correspondiente a la sección «Lo nuevo», de uno de los números de nuestra revista. Este texto podrá, a su vez, ayudarte a encontrar la solución de las definiciones.

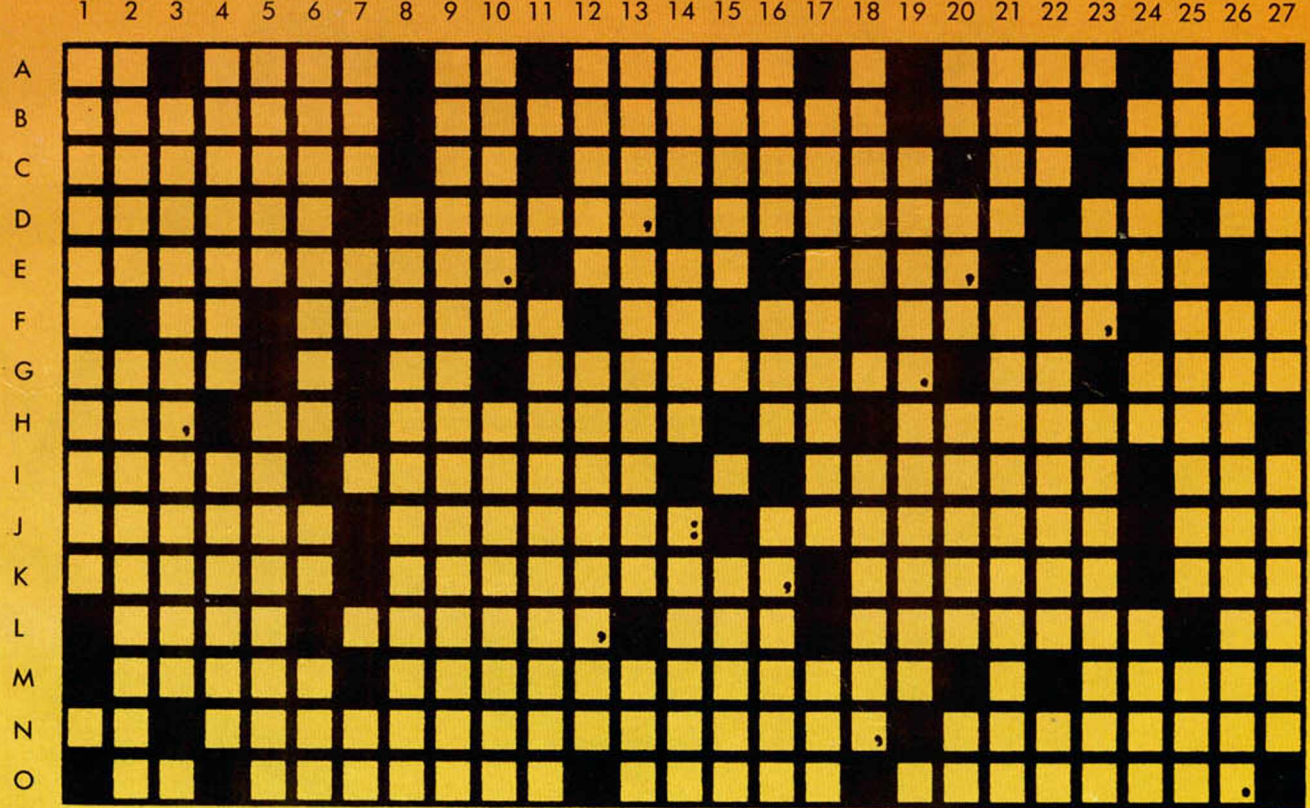

**Recorta y envía esta página entera a HOBBY PRESS. Apartado de Correos 232. Alcobendas (Madrid). Referencia «Pasatiempos Microhobby»**

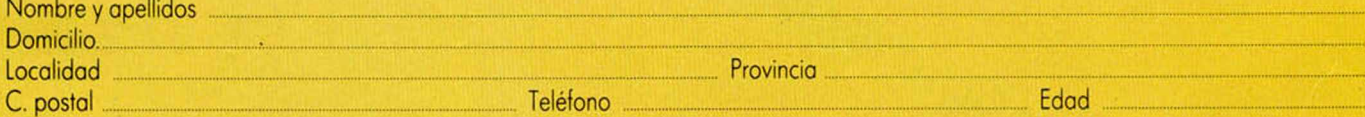

Recorta la página por la línea de puntos y guárdala para enviarla junto con las otras tres pruebas de esta misma fase. No se admitirán fotocopias. La fecha límite de recepción de esta fase finaliza el 21 de octubre.

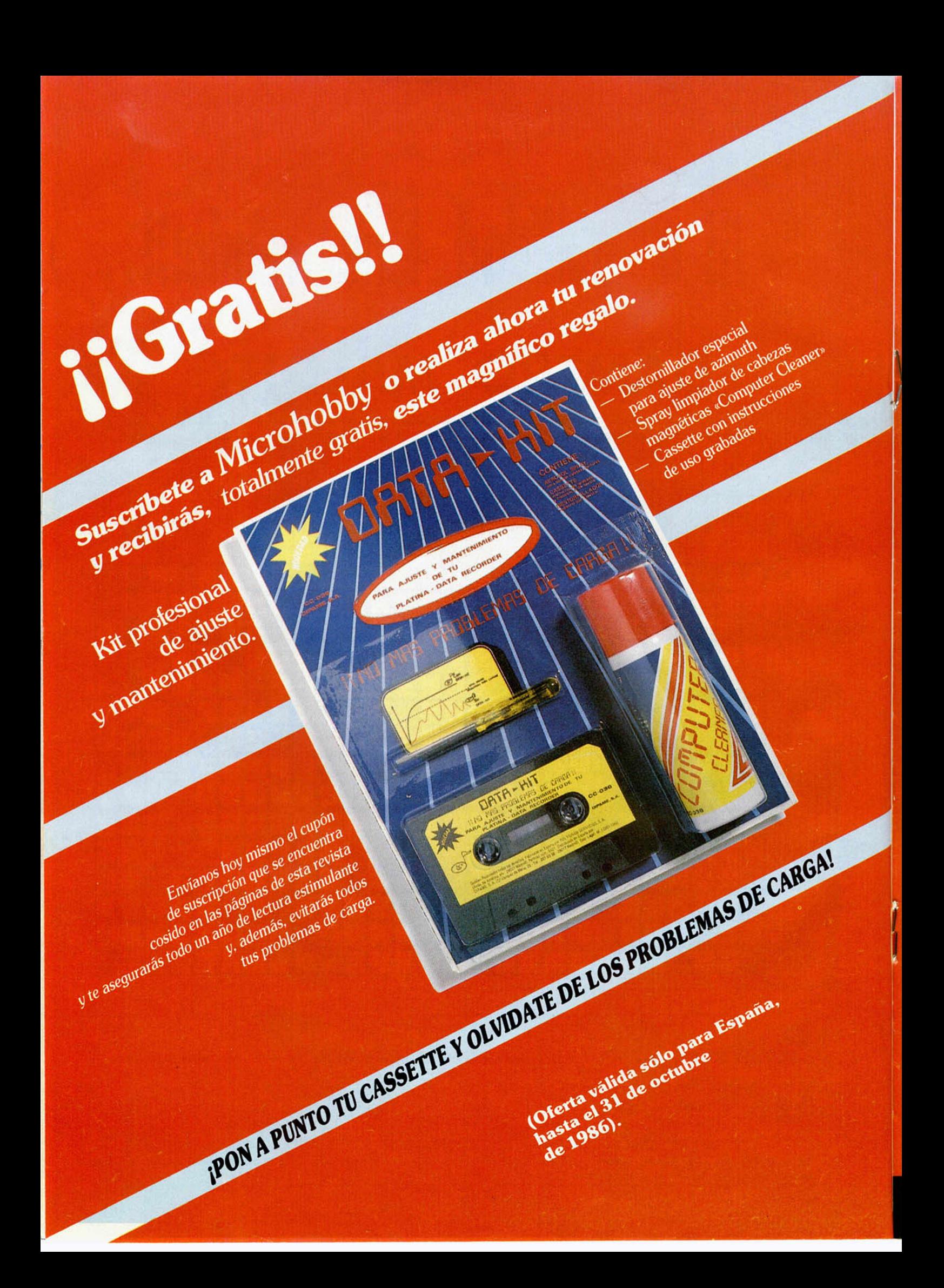

Lodo sobre el baloncesto americano en fascículos. BASKET USA.

Los gigantes de la cancha y sus técnicas.

ómo se hace un campeón.

los grandes equipos de la NBA y la liga Amateur...

**DASKET USA.** 

Laz la mejor jugada, vé a tu quiosco... ¡Mételo en casa!

> $\frac{195}{22}$  fascículos semanales:  $\frac{195}{195}$ ptas. c/u.

# *HOBBY PRESS. P ara gente in q u ieta.*

ARERS

# *EL NUEVO SPECTRUM+ 2 YA ESTA DISPONIBLE EN INGLATERRA*

**Innum erables especulaciones han surgido en torno al futuro de los ordenadores Sinclair tras la venta de los derechos de producción y distribución a Am strad Consumer Electronics. Sin em bargo, como** el ave fénix, resurge ahora con más fuerza y perspectivas de futuro que nunca un nuevo modelo que viene a perpetuar la saga **de los Spectrum.**

Nuestro primer contacto con la nueva máquina tuvo lugar, como no, en la presentación de la misma en la Personal Computer World Show celebrado entre los días 3 al 7 de este mes. Es un impresionante Stand dedicado al nuevo Sinclair y a la gama baja de Amstrad (CPC 464), la multitud se agolpaba para tener la oportunidad de acercarse al nuevo ordenador después de varios meses de rumores y misterios.

No acabábamos de dar crédito a nuestros ojos. ¡Por fin un Spectrum con LOAD, que están grabados sobre la superficie de las teclas correspondientes.

Al conectarse el ordenador muestra un menú de opciones como el siguiente: CARGA DESDE CINTA

128 BASIC CALCULADORA 48K BASIC

La selección se realiza mediante el uso de las teclas de cursor, y posteriormente, se confirma con ENTER.

El sistema operativo en modo 128K

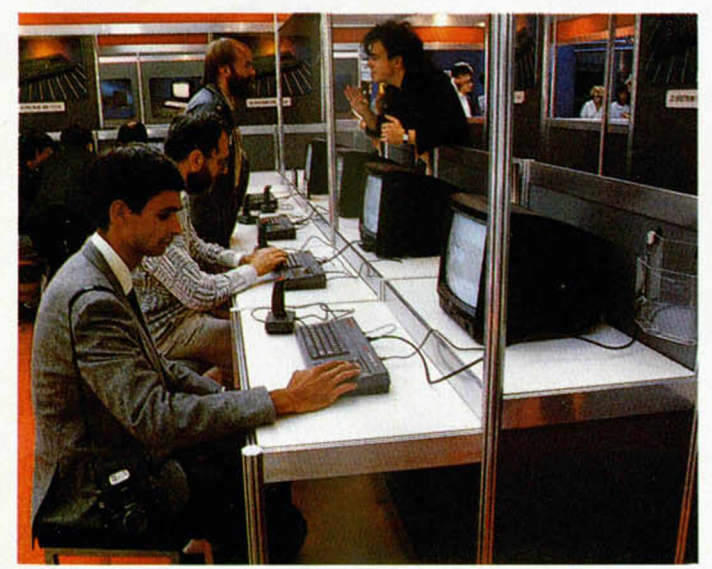

Un primer contacto con el nuevo Spectrum  $+2$  en la PCW Show de Londres.

teclado profesional de verdad! y para colmo, con un flamante cassette integrado. Con ello los problemas de carga se verán notablemente reducidos. Para que os hagáis una idea, el cassette no tiene mandos de volumen ni tono, porque no los necesita. Eso sí, lo que no han olvidado es un orificio para ajustar correctamente la altura de la cabeza.

La disposición del teclado es idéntica a la del Spectrum + y Spectrum 128K, con la única salvedad de que cada una de las teclas sólo contiene indicaciones de la letra y símbolos, a excepción de los comandos RUN, CODE y ha sido notablemente mejorado, accediéndose a algunas de sus funciones como Edición, Renumeración, Carga de programas, modo Calculadora, etc., por medio de menús.

Se ha suprimido la opción «procesador de textos» del 128K, ya que, a decir verdad, no era operativa el emplear solamente 32 columnas y porque la mayoría de los usuarios utilizan programas específicos de tratamiento de textos en lugar de la opción incluida.

Se mantiene el interface MIDI, pero sólo de salida. Es decir, que desde el ordenador pueden controlarse los instrumentos musicales que admitan conexión MIDI, pero desde éstos no puede mandarse información al ordenador.

Con todo, lo más sorprendente del nuevo modelo es que, aún habiendo rediseñado de nuevo el software y gran parte del hardware, además de añadir un teclado profesional y un cassette, el precio sea el mismo que el del 128K anterior, que no tenía ninguno de estos avances.

La compatibilidad con modelos anteriores se ha vigilado con especial interés, teniendo en cuenta que una de las máximas posibilidades de éxito está en

En resumen, podemos hablar de un Spectrum renovado, con más posibilidades que nunca, aunque los directivos de Amstrad se empeñen en mostrárnoslo como una máquina de juegos. Esperamos que en breve tengamos disponible, por fin, algún sistema de almacenamiento de datos «fiable» (en discos) que nos permita realizar aplicaciones serias además de magníficos y «enormes» juegos. Confiamos en que esto sea así, porque de lo contrario no tiene sentido el que estos señores se hayan preocupado de diseñar este magnífico teclado si luego no va a utilizarse apenas. De momento, todas las casas de software con las que hemos tenido ocasión de contactar (Ocean, US Gold, Midrogen, etc.) nos han comunicado su decisión de seguir apoyando el ordéna-

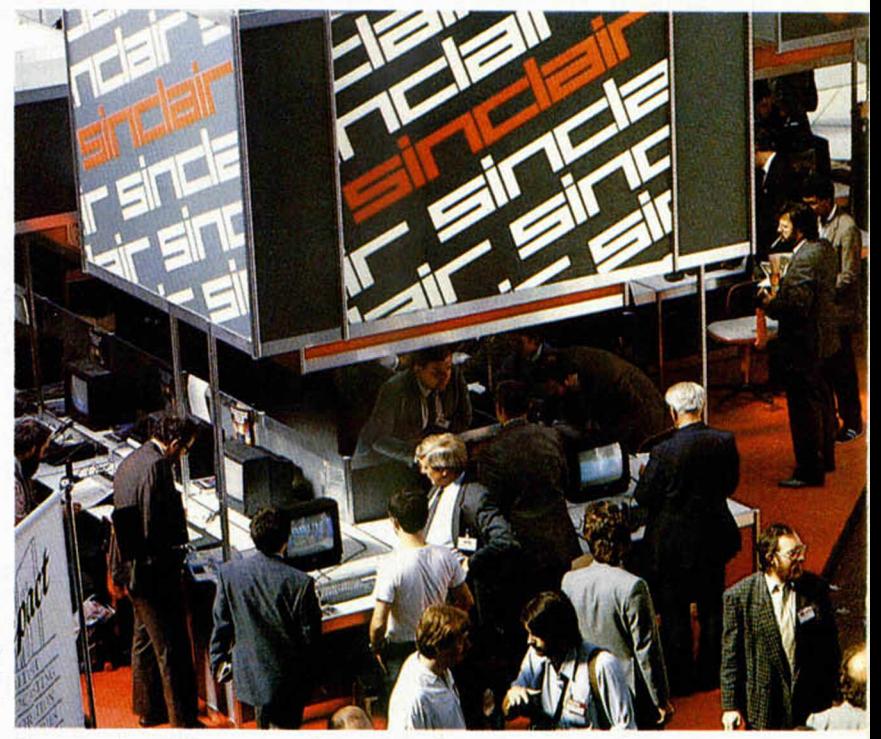

la gran cantidad de software disponible.

El Port de expansión es idéntico al del Spectrum, siendo, en principio, compatible con todos los accesorios hardware. Contiene, como es habitual, todo el Bus del Z-80. Como en el caso del 128K que salió previamente en Inglaterra, el teclado numérico será opcional.

La fuente de alimentación es aparte, como siempre, aunque está incluida en el precio.

Por otro lado, aunque se habla ya de la inminente aparición de una unidad de discos «normalizada», de momento hemos de conformarnos con el Interface

El stand de Sinclair fue uno de ios más visitados.

I y sus correspondientes microdrives con los que, por supuesto, también es compatible.

Por último, echar al señor Sugar una pequeña reprimenda por el tema del Joystick: el interface incorporado no admite la conexión de ningún joysticks standard: habrá que adquirir uno nuevo, como no, fabricado también por Amstrad.

dor, creando un nuevo software que aproveche al máximo las posibilidades que la máquina les brinda (gran capacidad de memoria, tres canales de sonido, etc.) y eso sin contar con que otras compañías, especializadas en software de utilidades tienen ya sus programadores trabajando a pleno rendimiento: procesadores de texto, hojas de cálculo, bases de datos, etc.

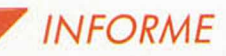

# **ESPECIFICACIONES TECNICAS**

### **MEMORIA:** CALCULADORA

RAM de 128 K. ROM de 32 K. CPU Z80A, a una velocidad de reloj de 3.54690 MHz.

### **ESTRUCTURA DE LA PANTALLA:**

256x 192 pixell. 24 × 32 caracteres. 8 colores.

2 tonalidades (brillo) en cada color. Flash y borde controlables.

(En lo que se refiere a la estructura de la pantalla todo se mantiene igual que en modelos anteriores para respetar la compatibilidad.)

### **SONIDO:**

Tres canales de sonido independientes, cada uno de ellos ajustable en tono y cada uno de ellos con 16 posibles envolventes de ruido. Estos tres canales están controlados por un integrado generador de sonido especial: AY-8912. Mantiene también el sonido más simple del clásico BEEP. Salida de audio vía TV o para amplificador.

## **TECLADO:**

Tipo Qwerty, de 58 teclas mecánicas.

### **ALMACENA-MIENTO DE TOS:**

Cassette incorporado. Memoria volátil paginada (disco RAM).

### **FIRMWARE:**

BASIC del SPECTRUM DE 48 K (en modo compatible). BASIC del 128 K, con editor de pantalla, comandos tecla a tecla y menús de edición, carga, modo calculadora, etc.

### **INTERFACES:**

Salida de Televisión en color UHF PAL.

Port de impresora en serie (RS232). Salida para Monitor RGB. Salida para Teclado numérico independiente (no incluido). Interface MIDI (sólo salida). 2 port de joystick con protocolo particular (no valen los anteriores). Salida de audio conectable a un amplificador.

Port de expansión con el Bus del Z-80.

# **OTROS:**

Fuente de alimentación. Botón de Reset. Led indicador de encendido. SOMOS MATORISTS incluido NA Q Duque de Sesto, 50. 28009 Madrid. Tel.: 274 75 02-275 96 16 Metro O'Donnell o Goyo Aparcamiento gratuito en Felipe II OFERTAS EN SOFTWARE: 2 PROGRAMAS AL PRECIO DE 1 Y además regalo fin de curso un reloj digital completamente gratis ¡¡asombroso!! ¿verdad? PHANTOMAS II 2.100 COBRAS ARC 2.300 SUPER SERIES 2.900 WORLD CUP 2.100 PENTAGRAM 2.300 QUAZATRON 2.100<br>ROCK'N LUCHA 2.100 BATMAN 2.100 2.100 ROCK'N LUCHA 2.100 BATMAN 2.100 YIER AR KUNG FU THE WAY OF THE TIGER 2.300 «V» 2.100 GREEN BERET 2.100 PHANTOMAS 2.100 2.100 MOVIE 2.100 LEYENDA DE LAS AMAZONAS 2.300 **CAMELOT WARRIORS** TURBO ESPRIT 2.100 BATALLA DE LOS PLANETAS 2.100 2.100 COSMIC WARTOAD 2.100 Software de regalo (oferta 2 × 1) **Fighting Warrior, Dummy Run, Bounty Bob, Southern Belle, «V» Spectrum Plus + 6 juegos 25.800 ptas. CASSETTE ESPECIAL Gratis 1 Quick Shot V ORDENADOR 4.495 o 2 walkie talkies IMPRESORAS 20 % DE DESCUENTO SAGA 1 9.295** INTERFACE CENTRONICS RS-232 8.495<br>CINTA C-15 ESPECIAL ORDENADOR 69 CINTA C-l 5 ESPECIAL ORDENADOR 69 CARTUCHOS DE MICRODRIVE 495 DISKETTES 51/4" 295 DISKETTES 3" 830 **SERVICIO TECNICO DE REPARACION<br>TARIFA FIJA DE 3.600 PTAS.** CARTUCHERAS PARA MICRODRIVE 150 **DE 3.600 PTAS. PRECIOS EXCEPCIONALES PARA TU AMSTRAD CPC-464, CPC-6128, PCW-8256 OFERTAS EN JOYSTICKS** QUICK SHOT 1 + INTERFACE 2.695 QUICK SHOT 1 1.395 QUICK SHOT II + INTERFACE 2.995 QUICK SHOT II 1.695  $V + INTERFACE$ **PEDIDOS CONTRA REEMBOLSO SIN NINGUN GASTO DE ENVIO. TEL. (91) 274 75 02 - 275 96 16, O ESCRIBIENDO A: MICRO-1. C DUQUE DE SESTO, 50. 28009 MADRID Tiendas y distribuidores grandes descuentos. Dirigirse a Diproimsa. C Galatea, 25. Tel. (91) 274 75 03**

# *C O N G E LA D O R DE IMAGENES (y II)*

*Primitivo de Francisco*

El congelador de imágenes genera espectacularidad y satisfacción a la vez que una sensación de acercamiento y dominio de la máquina, cosas que se experimentan a los pocos minutos de su manipulación. Por fin llegó el momento de su construcción.

El primer paso a realizar es proveerse de los componentes que se citan en la lista de materiales, así como de la tarjeta de circuito impreso que se muestra a tamaño real para aquellos que decidan construírsela. Como es costumbre, está diseñada en una sola cara para simplificar y abaratar el proceso, con la única inclusión de un puente por la cara de componentes.

Una vez que se disponga de todos los materiales, insertar los componentes en la placa tal como se ve en la figura número dos. Como en ocasiones anteriores recordamos prestar atención para evitar los posibles errores en los circuitos integrados, LED, diodos y condensadores que tienen posición o polaridad. La muesca de los circuitos integrados apunta siempre hacia la pata número uno, la rayita de los diodos indica el cátodo y el (+ ) en los condensadores de tántalo indica el polo positivo o + 5 voltios.

El eje del potenciómetro se introducirá por el agujero previsto al efecto, soldando sus tres terminales directamente a la placa por la cara de pistas, evitando cortocircuitos con las pistas próximas. En la cara de componentes se colocará, en el extremo del eje, un botón con indicador. El eje suele ser metálico y hay que cortarlo previamente a la longitud que requiera el botón de mando escogido (aproximadamente un centímetro).

El conector que usamos nosotros en el prototipo era de  $28 + 28$  terminales largos para poder soldar en el otro extremo una plaquita de doble cara para el bus. Esto, naturalmente, es opcional y puesto que no es fácil encontrar una placa macho para conector de doble cara, aconsejamos cortarla de alguna tarjeta de pruebas de las que existen comercialmente.

Conviene soldar el conector hembra algo separado de la tarjeta para que los componentes no entorpezcan la inserción de la placa, en especial con respecto al Spectrum Plus.

Es bastante recomendable repasar va-

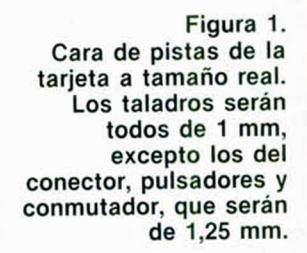

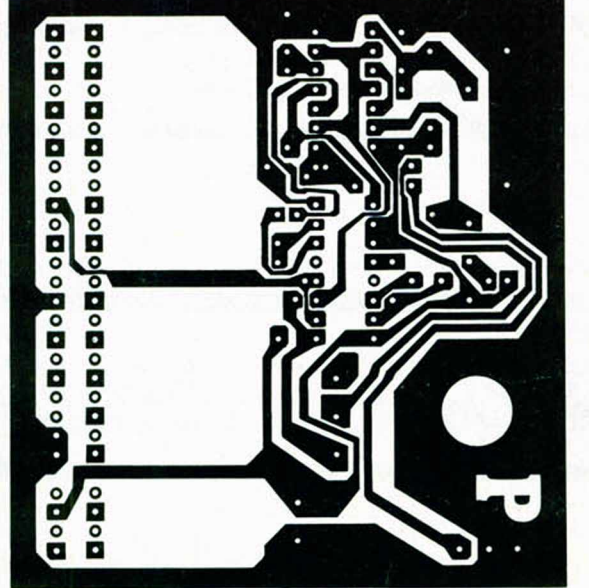

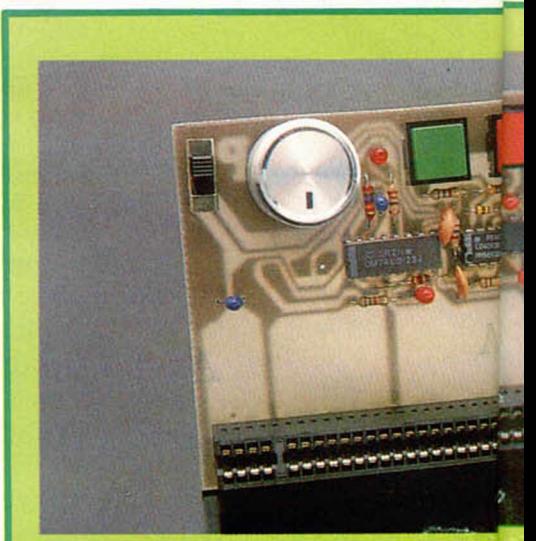

Aspecto de la tarjeta, una vez montada.

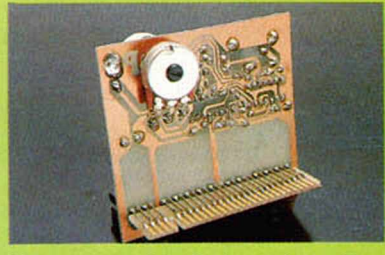

Parte posterior de la tarjeta. En el lado superior se halla el potenciómetro que se suelda por esta cara.

rias veces el montaje, prestar atención a los errores de colocación de componentes, cortocircuitos hechos accidentalmente con estaño en la cara de pistas, etc. En general, hay que decir que es preciso repasar más veces cuanta menos experiencia se tenga en este tipo de actividades hardware. La tarea no presenta ningún tipo de dificultad y sabemos que todo esto sobra para los más iniciados, pero a veces la impaciencia de verlo funcionar lleva a resultados imprevistos y desagradables.

#### **Tras el montaje, la conexión**

Con el ordenador apagado es el momento ahora de conectar el dispositivo. Luego, al encender el Spectrum, no se percibirá nada anormal; todo funcionará como siempre. Observar en este momento que el diodo LED de la placa permanece apagado.

La primera y elemental prueba consiste en ver si el biestable asociado a los pulsadores bascula correctamente. Pulsar el de la izquierda e inmediatamente el LED iniciará su parpadeo, testificando que se están enviando impulsos de desactivación de la CPU por el termi-

**26 MICROHOBBY** 

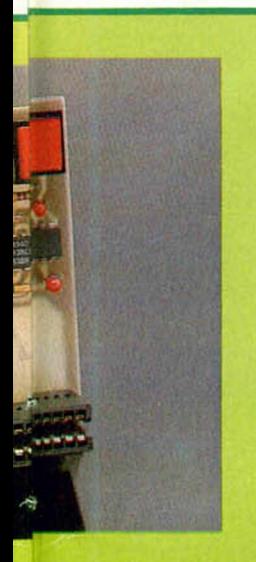

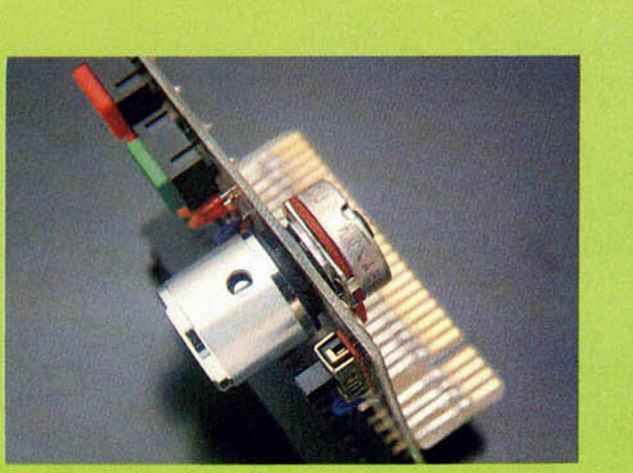

Detalle de la colocación del potenciómetro y su botón.

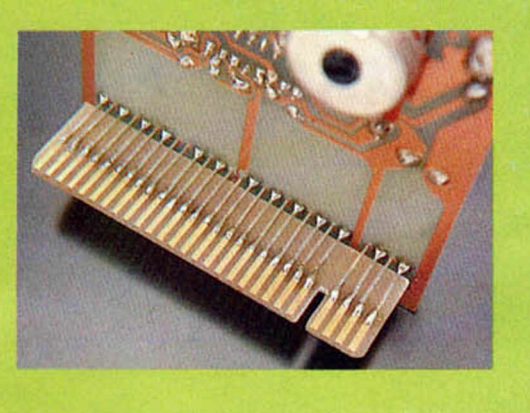

Para que el conector trasero sigua teniendo expansión, una tarjeta de doble cara opcional se colocará en la prolongación de los terminales.

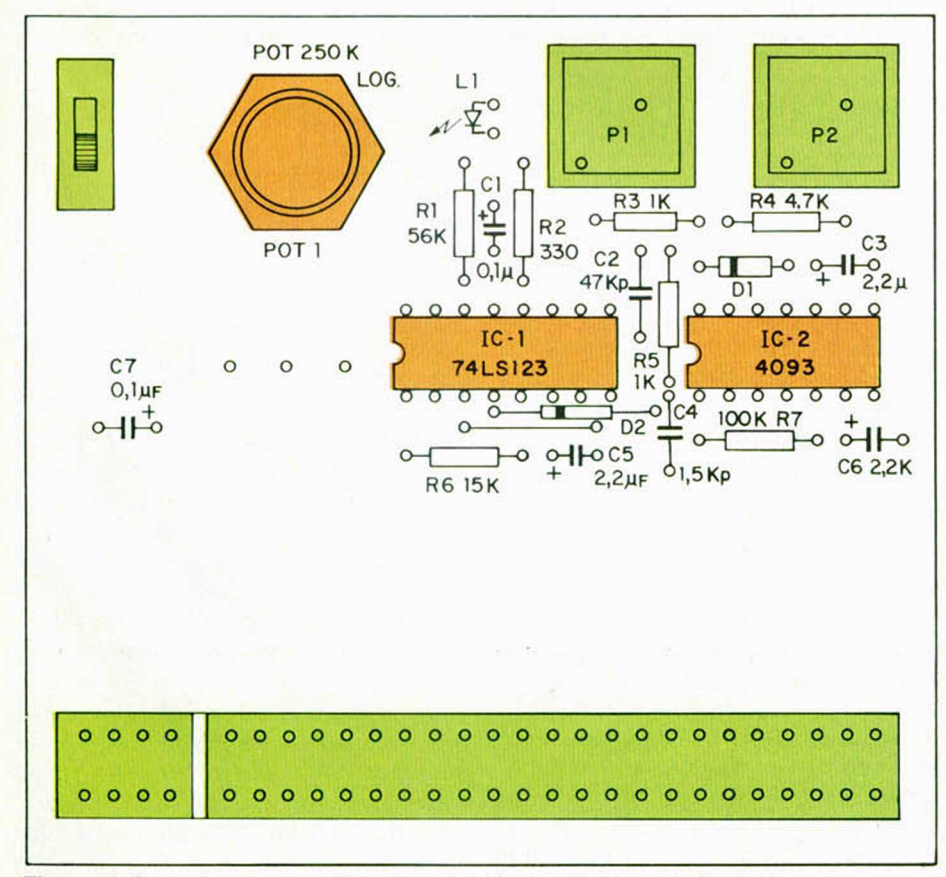

Figura 2. Cara de componentes del circuito congelador de imágenes.

nal BUSRQ. Restaurar el estado inicial pulsando el botón de la derecha: el LED se apagará.

Teclear ahora el siguiente programa de prueba en Basic:

10 PLOT 100. 40: DRAW OVER 1; 90, 60,2000

Al correr el programa inmediatamente comenzarán a formarse las figuras. Si ahora se oprime el pulsador izquierdo, la acción se retardará notablemente según la posición en que se encuentren el potenciómetro y el conmutador de rango. Variando el mando del potenciómetro en sentido horario se acelera el movimiento y viceversa. Si efectivamente se consigue variar la velocidad es señal de que la tarjeta funciona correctamente. De lo contrario sólo queda repasar todo el montaje detenidamente para localizar el error que de seguro existe.

Variando los valores del programa se obtienen otros efectos cuya sugestión aumenta al combinarlos con la acción de este dispositivo.

#### **Manejo del congelador**  $de$  *imágenes*

La figura número tres muestra el detalle de manejo de sus cuatro mandos. Los dos pulsadores sirven para activar o bloquear al dispositivo congelador. El que activa es el izquierdo, que hemos puesto de color verde en nuestro prototipo, y el que desactiva es el derecho, color rojo.

La red RC colocada en una de las entradas del bicstable hace que éste bascule hacia el estado de desactivación en el momento de alimentarlo. Esto hace que el LED permanezca apagado. Apenas se oprime el pulsador izquierdo (verde) el dispositivo entra en acción, el piloto parpadea y comienza la acción retardadora según el posicionamicnto del potenciómetro. Para salir de este estado, volver a pulsar el botón derecho (rojo).

Esta operación puede repetirse indefinidamente a voluntad sin que por ello pueda producirse ningún deterioro del software, pues el acoplamiento entre el circuito y el microprocesador es el adecuado.

El potenciómetro permite regular la velocidad de detención del microprocesador y, por ende, de la imagen. En sentido horario disminuye la frecuencia del oscilador y, por tanto, aumenta la velocidad de ejecución del Z-80. Por el

### **HARDWARE**

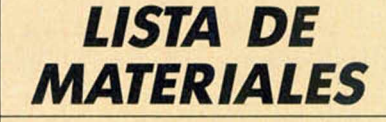

**Resistencias de 1/4 w a tio :**

 $R1 = 56$  K ohmios  $R2 = 330$  ohmios R3 = 1 K ohmios  $R4 = 4.7$  K ohmios  $R5 = 1$  K ohmios R6 = 15 K ohmios R7 = 100 K ohmios

#### **C o n d e n s a d o re s :**

 $CI = 0$ ,  $1<sub>\mu</sub>F$  tántalo 16 V C2 = 47 KPF cerámico 16 V  $C3 = 2, 2<sub>\mu</sub>F$  tántalo 16 V  $C4 = 1,5$  KPF cerámico 16 V  $C5 = 2, 2<sub>\mu</sub>F$  tántalo 16 V  $C6 = 2, 2<sub>µ</sub>F$  támtalo 16 V  $C7 = 0$ ,  $1<sub>\mu</sub>F$  tántalo 16 V

#### Semiconductores:

 $DI = 1 N - 914$  $D2 = 1 N - 914$ L1 = Diodo Led rojo miniatura

#### **Circuitos integrados:**

 $IC$  1 = 74LS123  $IC<sub>2</sub> = 4093$ 

#### **V a rio s :**

- Potencióm etro de eje, logarítmico, 250 K ohmios
- Botón de mando con señal indicadora de posición para el potenciómetro
- Conmutador miniatura para circuito impreso, un circuito, dos posiciones
- Dos pulsadores para circuito im preso
- Conector de 28 + 28 terminales, tipo Spectrum
- Tarjeta de circuito im preso

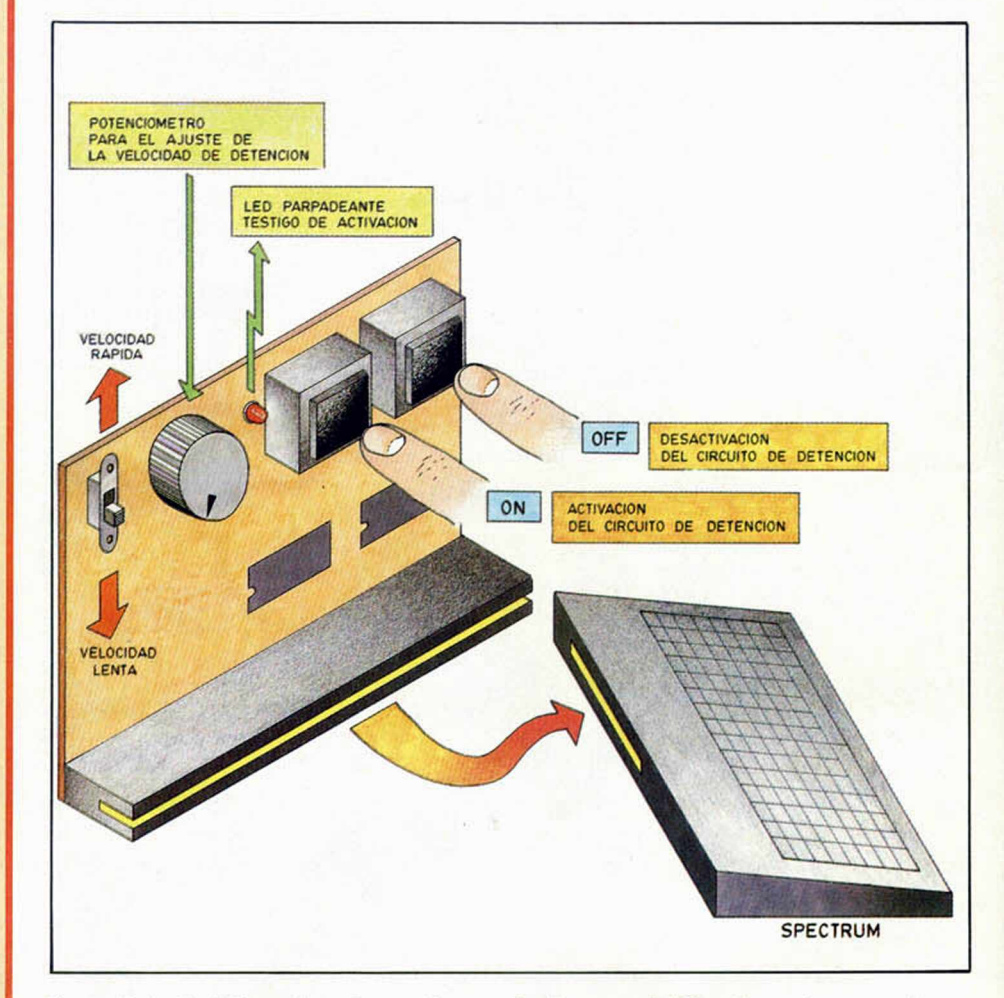

Figura 3. La tarjeta se inserta en el conector trasero del Spectrum. Luego activar a voluntad los mandos para la detención y retardo de las imágenes.

contrario, disminuye dicha ejecución cuando el potenciómetro se gira en sentido antihorario.

El conmutador de rango simplemente conecta un condensador en paralelo con el ya existente en el circuito del oscilador. Esto hace que cuando ambos están en paralelo la frecuencia baje notablemente. En la tarjeta, cuando el conmutador está desplazado hacia arriba, el segundo condensador se desconecta del oscilador y, por tanto, la frecuencia de éste es mayor, lo que da lugar a que la velocidad de detención del microprocesador sea la máxima y, por tanto, mínimo el movimiento de las figuras en pantalla. Por el contrario, si el conmutador está hacia abajo, los dos condensadores del oscilador se ponen en paralelo bajando su frecuencia, disminuyendo la velocidad de detención del microprocesador y aumentando el movimiento de las imágenes en pantalla.

Llegados a este punto, ya podemos cargar cualquier juego y disfrutar plenamente del aparato. Obviamente, en el proceso de carga no puede estar activado el congelador, sólo cuando el juego haya arrancado, ya que de lo contrario se alternarán los tiempos de carga provocándose errores.

En el montaje puede ocurrir que todas las tolerancias de los componentes se acumulen hacia el mismo lado, de forma que la frecuencia máxima del oscilador sea excesivamente alta o que el tiempo de parada del Z-80 supere lo admitido para el refresco de la memoria, por lo que podría ocurrir que en el rango de máxima velocidad con el potenciómetro totalmente girado hacia la izquierda se deteriorase el contenido de la memoria. Conviene no llegar al tope mencionado con el potenciómetro si se detectan variaciones en la memoria.

Este dispositivo funciona exclusivamente por hardware, por lo que no hay ninguna posibilidad de bloquearlo por software; por tanto, no sólo retardará los juegos, sino también la ejecución del sistema operativo, teclado, etc. En este sentido, es curioso ver cómo se produce un borrado de pantalla con la instrucción CLS, etc.

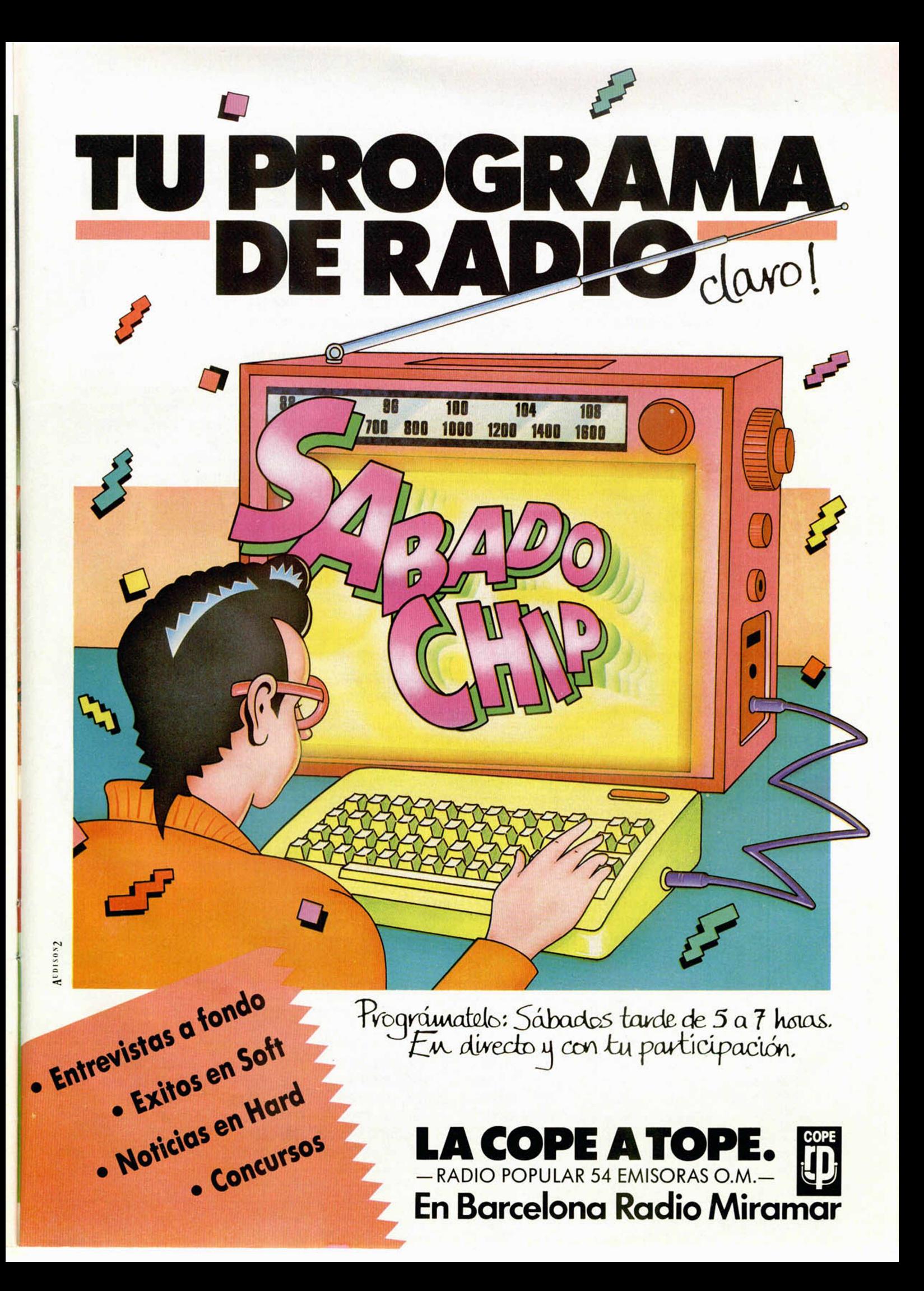

# **El corazón de la rutina cargadora del Turbo** *LA BIBLICA DEL HACKER (X X I)*

*José Manuel LAZO*

#### **Como vimos la pasada sem ana, existen dos bloques dentro de la rutina cargadora del TURBO. El segundo es el verdadero corazón de la misma** *y* **esta sem ana lo analizarem os en profundidad.**

Vamos a echar un vistazo a la rutina ejemplo del listado 1. En ella podemos observar cómo en el primer lugar se actualiza el registro SP (Stak pointer) con el valor #FFFF; esto nos pone la pila detrás para que no nos estorbe. Luego, si os dais cuenta, viene un bucle que se encarga de poner la memoria de atributos con el papel negro y la tinta también negra, lo que tiene como fin el que no se vea la pantalla hasta el final de la carga. No es imprescindible su presencia en el programa, pero hace bonito.

Después se inicializan unos registros: IX y De, que, al igual que con la rutina LOAD de la ROM, se encargan de contener el comienzo y longitud del bloque que se va a cargar. En este caso se trata de la cabecera del programa turbo que tiene 20 bytes de longitud como podréis ver y se carga en la dirección #8000, osea, en el principio de la parte superior de la memoria.

El CALL que se ejecuta después a la dirección #FFF11 se ocupa de cargar los bytes que marquen los registros IX y DE, y después proceder a la identificación de la cinta, esto se hace, a grandes rasgos, de la siguiente manera: se mira si hay ruido en el puerto del cassette durante un máximo de 2 segundos, y se comprueba el ruido que ha entrado con un umbral que separa la copia legal de la pirata. Si la copia es legal habrá muy

poco ruido porque estará grabada con un sonido limpio; sin embargo, si la copia es pirata, en virtud del control automático de ganancia (CAG) que llevan incorporado prácticamente todos los cassettes para hacer las grabaciones, se grabará un pequeño pero suficiente zumbido en el sitio en donde la cinta debería estar silenciosa.

La rutina detectará esto, pero no saltará a la cero como sería de esperar si ocurriese, sino que inicializa una variable del cargador con un valor específico (1), y la carga continúa tan normal como de costumbre.

#### **La detección se produce más tarde**

Después de haber cargado la cabecera tendremos que cargar el resto del programa; de esto se encarga la inicialización de registros que viene después: como veis se empieza a cargar en la pantalla (dirección #4000) y con una longitud de #BE00 que sumados a la dirección de comienzo nos indica que la carga termina en la dirección #FE00.

De esto se deduce una cosa muy importante: los bytes no se solapan con el cargador, el cual siempre está en una dirección intocable por la cinta. Además, no hemos tenido ocasión de ver ningún turbo en el que los bytes se solapen con el cargador. Esto es así por una razón muy sencilla: si se solaparan se actualizaría la única variable que tiene el cargador y que indica la originalidad de la cinta, con el valor que entrase de la misma cuando se cargue esa dirección. Por lo que siempre se detectaría lo mismo: original o no original. Esta circunstancia la aprovecharemos después para poder pasar el programa a velocidad lenta con objeto de almacenarlo en un disco o microdrive.

Como veis, el CALL a la cargadora es en este momento distinto, ya que ahora no es necesario el detectar ruido después de la carga.

Una vez finalizado todo el proceso, se compara el valor de una celdilla de memoria con 0, esto es..., efectivamente, la variable que indica la originalidad de la cinta. La rutina situada en la dirección #FE00 se encarga de pokear toda la memoria con Ø si la copia es pirata. Si tuviésemos una cinta turbo ya muy gastada y que no entrara bien por esta circunstancia, sólo es preciso quitar este JP NZ, #FE00 para que el programa entre aunque tenga ruido donde no deba tenerlo.

Por último, ya se efectúa un LDIR de una rutina a la memoria intermedia de impresora y se pasa el control a la misma. A partir de aquí se puede considerar que arranca el programa en sí.

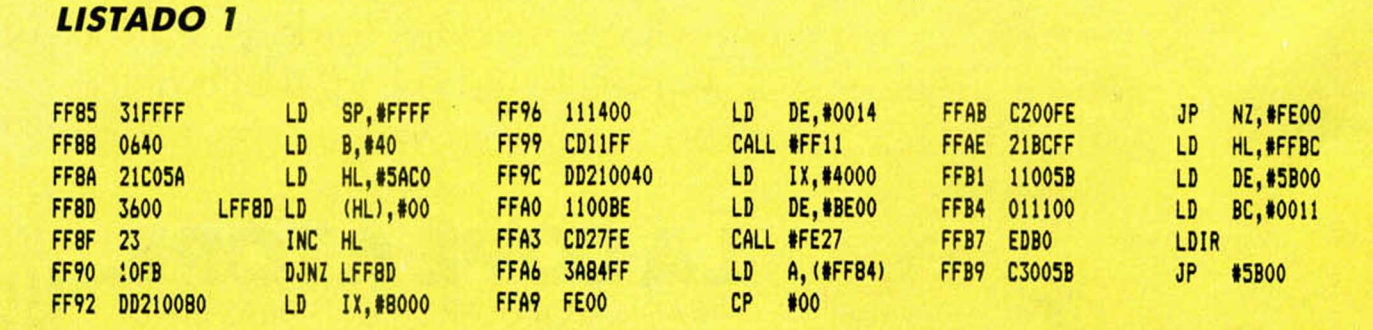

*AVALON* Avalon es un programa

 $\blacksquare$ 

*Sób para adictos*

MICRO

bastante antiguo, pero que por lo difícil de su desarrollo posiblemente muchos de vosotros estéis aún tratando de llegar a completarlo. Lluis Ballus, nos envía desde Manresa los pokes necesarios para obtener una importante ventaja a la hora de jugar: vida infinita. Para ello, teclear lo siguiente:

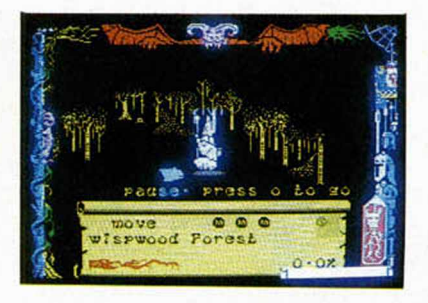

POKE 23782,2: POKE 23876,201: POKE 23878,204: POKE 23879,227: GOTO 0.

### *BOMB JACK*

BOOK!

Pero si lo que os va a vosotros es la marcha y la acción, seguro que se os pondrán los ojos como platos al contemplar este magnífico cargador que nos llega también desde

Cataluña por gentileza de Guasa Club, con Jordi Mas a la cabeza.

Huelga todo tipo de comentario ajeno al cargador. Limitaros a teciarlo y lo comprobaréis.

AS 1 REM BOMB JACK-UIDAS INFINIT<br>10 CLEAR 29877: FOR F=23371 TO<br>23377: READ A: POKE F.A: NEXT<br>23377: READ A: POKE F.A. NEXT F.<br>8=A+2: PRINT CHR\$ A.: NEXT F. 30 INK **7.** LORD ""CODE **: POKE** 6 5534,91: RANDOMIZE USR 65465 80 DRTR 175,50,64,195,195,75,1 93 90 DRTR 69,67,76,32,71,74,67,8 <sup>8</sup> ,6 3 ,3 0 ,6 6 , 6 7 ,3 0 ,6 9 ,8 3 ,6 3 ,8 1 , 6 3 , 30,65,74,83,64,30,43,30,72,44,75 ,44,70

### *GHOSTS'N GOBLINS*

Diego Montero Montero nos ha enviado una carta en la que se incluye un pequeño truco para este recién salido Ghosts'n Goblins. No es como para retorcerse de placer, pero bueno, por ser el primero pude servir para que, de momento, vayáis consiguiendo puntuaciones más altas.

Tras pasar el bosque que viene después del cementerio nos encontramos al guardián de la puerta, que es un mastodonte difícil de matar; pues bien, tras matarle nos caerá una llave. Antes de cogerla nos vamos a la izquierda de la pantalla y disparamos. Nos dará 6.000 puntos que serán de agradecer para batir algún récord.

No es mucho, pero menos da una piedra. Además, si os parece poco, enviar vuestros propios trucos, que no os lo vamos a dar todo hecho, pero os lo vamos a agradecer.

*LIBROS*

# ANAYA *DICCIONARIO* **\_\_** *DE INFORMATICA*

DICCIONARIO

#### *Ediciones Anaya*\_\_\_\_\_\_\_\_\_\_\_\_\_\_\_

INFORM

El auge de la informática y la cada vez mayor utilización de los ordenadores personales hacía necesaria la aparición de una obra de consulta como ésta que, gracias a ediciones Anaya, ofrece a los iniciados la oportunidad de disponer de léxicos específicos brindándoles la herramienta insustituible en el aprendizaje y conocimiento de esta ciencia.

Perteneciente a la colección de Diccionarios Monográficos, ha recogido términos no sólo relativos a máquinas, dispositivos o programas, lenguajes de programación, sistemas operativos, estructuras de datos, sistemas de codificación, etc., sino que también incluye conceptos esenciales en la informática teórica, o algunos aspectos de la lógica y las matemáticas, y también numerosos datos referidos a aspectos históricos de la informática y sus pioneros.

Otra característica importante que aporta es su bilingüismo españolinglés y viceversa, lo que ayuda de forma notable a la homologación de términos todavía no muy estables en castellano. Además, se acentúa su utilización en este sentido al incorporar como apéndice una lista con el léxico inglés en orden alfabético y los correspondientes términos castellanos cuya definición adicional resulta esencial.

En definitiva, estamos ante una obra completa y de gran utilidad.

# *CONSULTORIO*

#### \_\_\_\_\_\_\_\_ «DJNZ»\_\_\_\_\_\_\_\_

*En la MICROFICHA 1-57 habláis de la instrucción «DJNZ» diciendo, y cito textualmente, que «El registro B es decrementado en la unidad y si el resultado no es cero, termina la instrucción. Si B-1 resulta ser* 0 *el operando de desplazamiento "e" es sumado al registro PC», conceptos que reafirmáis en el ejemplo, pero según mis conocimientos de código máquina, efectivamente el registro B es decrementado en la unidad, pero, si el resultado no es* 0, *no termina la instrucción, sino que el operador de desplazamiento «e» es sumado al registro PC, y si el resultado es* 0 *se pasa a ejecutar la instrucción siguiente. Os aseguro que en mi ordenador funciona asi esta instrucción, y si en el vuestro no ocurre es una verdadera lástima porque esta instrucción tiene gran utilidad en la realización de bucles en código máquina.*

*Hablando de las MICRO-FICHAS, quisiera preguntaros qué significan los términos «ciclos» y «estados», cosa que desconozco debido a que, lamentablemente, no dispongo de todos los números de MICRO-HOBBY.*

#### *José A. GOMEZ - Valencia*

□ Por supuesto, como ha tenido usted la perspicacia de observar, la instrucción «DJNZ» seria de escasa utilidad si funcionara como se indica en la MICROFICHA I-57. Se trata de un error en la redacción de la MICRO-FICHA. La instrucción «DJNZ» funciona como usted dice, en su ordenador, en los nuestros, y en todos los demás, afortunadamente. Pedimos a nuestros lectores, disculpas por el error. En la página 154 de nuestro CURSO DE CODI-GO MAQUINA se encuentra una descripción correcta del funcionamiento de esta instrucción, y en la 160, un organigrama que lo representa simbólicamente.

En las MICROFICHAS, se denominan «ciclos» al número de veces que el microprocesador accede a memoria para ejecutar una determinada instrucción y «estados» al número de ciclos completos de reloj que son necesarios para ejecutarla. Esta es la terminología empleada en los manuales del fabricante. En nuestro CURSO DE CODI-GO MAQUINA hemos empleado una terminología que creemos más clara, y los hemos llamado, respectivamente, «ciclos de memoria» y «ciclos de reloj». En las páginas 24, 25 y 26 del citado CURSO, puede encontrar una extensa descripción de lo que significan estos términos.

#### \_\_\_\_\_\_ «Auto-RUN»\_\_\_\_\_\_

*Escribo esta carta porque soy un aficionado a hacer programas. Mi gran deseo seria que éstos corrieran al grabarlos al ordenador, sin la necesidad de escribir el comando «RUN», como ocurre en los programas comerciales. Me gustaría, si eso fuera posible, que me enviaran o publicaran una rutina con esta función.*

#### *Cándido JORDAN* - *Gerona*

□ Lo que usted pretende hacer se denomina «auto-RUN», es decir, autoejecución. Afortunadamente, esta posibilidad está contemplada en el Sistema Operativo. Si quiere que un programa arranque automáticamente al cargarlo, deberá salvarlo en cinta añadiendo «LINE» a continuación del nombre y, después, el número de línea

donde desea que empiece a ejecutarse. Por ejemplo: suponga que su programa se llama «pepe» y desea que se auto-ejecute en la línea 100. Deberá salvarlo con la siguiente sentencia:

SAVE «pepe» LINE 100 Cuando lo cargue con LOAD «pepe» o con LOAD se cargará y arrancará en la línea 100.

El «auto-RUN» equivale a un «GOTO», no a un «RUN», por lo que no borra variables ni pantalla, ni restaura el puntero de «DATAs».

#### **Ensambladores**

*En primer lugar, mis felicitaciones por vuestra revista, desde la cual se recomienda el uso del ensamblador «GENS-3» con mucha insistencia. ¿Qué diferencia existe entre el «GENS-3» y otros ensambladores que no se nombran nunca?*

*Por último, a ver si me podrían indicar una dirección donde adquirir el «GENS-3».*

#### *Antonio F. ACOSTA ■ Tenerife*

□ Como suponemos que habrá observado, ni «H¡ soft» ni ninguno de sus distribuidores son anunciantes nuestros, situación que lamentamos —sobre todo por ellos— pero que deja fuera de dudas el hecho de que nuestra insistencia en recomendar el «GENS-3» no responde a motivos comerciales, sino a que, simplemente, es el mejor ensamblador que existe para Spectrum.

Sus diferencias con otros ensambladores son tantas que, prácticamente, hacen imposible la comparación. Pero para muestra vale un botón, así que veamos una de las diferencias fundamentales: Todos los demás ensambladores van

colocados en un lugar fijo de la memoria, por lo que hacen imposible ensamblar un programa en el lugar que ellos ocupan. El «GENS-3» se puede colocar en cualquier lugar de la memoria, por lo que nunca estorba para ensamblar un programa en cualquier dirección. Por si esto fuera poco es posible escribir una rutina de forma que corra en una dirección de memoria, pero colocar el código objeto en otra, con lo cual, es posible ensamblar un programa que corra en las direcciones ocupadas por el propio ensamblador.

Otras de las diferencias fundamentales es que el «GENS-3» incorpora un potentísimo editor (que para sí lo quisiera el Basic), lo que permite una enorme flexibilidad a la hora de programar. Por otro lado, es el único ensamblador que permite ensamblar un código fuente que no se encuentre en memoria, sino en cassette, con lo cual no ocupará espacio y el programa puede ser mucho más largo.

Se podrían seguir enumerando diferencias, pero no vale la pena. Si áun no se ha convencido, pruebe a utilizar cualquier otro ensamblador y, después, utilice un «GENS-3». Se convertirá, como nosotros, en su más ferviente defensor. Créanos, no se trata sólo del mejor ensamblador, sino de uno de los mejores programas escritos para el Spectrum.

El único fallo que le vemos es que resulta difícil de encontrar en comercios especializados. De momento, sabemos que lo tienen en «Ventamatic» y en «Sinclair Store». Si usted, o algún otro lector, sabe de otro, les rogamos que nos lo comuniquen para que se lo podamos contar a nuestros lectores.

#### \_\_\_\_\_\_ «PELETE»\_\_\_\_\_\_

*Hace unos dias hice un pequeño programa en assembler para simular el comando «DELETE», inexistente en el Basic del Spectrum. El programa consta de tres partes:*

*1. —INICIO, que llama a la subrutina que se encarga de buscar el primer y segundo número de linea, que están en las direcciones 23296 y 23298, respectivamente.*

*2. —La segunda parte se encarga de colocaren «HL» la dirección de la primera línea, en «DE» meto el contenido de «HL» más 1, y en «BC» la diferencia entre la dirección de la primera y la segunda menos 1. Cargo en la dirección apuntada por «HL» un* «0 *» y hago un «LDIR».*

*3. —La tercera es la subrutina que busca las direcciones de las lineas.*

*El programa funciona a medias, porque me borra las lineas, pero me deja interrogaciones y otros signos.*

*¿Qué tengo que hacer para que funcione correctamente?*

*Javier MARTIN ■ Madrid*

□ En primer lugar, y como aclaración para aquellos *i* lectores que no lo sepan, diremos que el comando «DELETE», que no existe en el Spectrum, sirve para borrar una serie de líneas del listado de un programa. Ahora ya, pasamos a contestar su pregunta.

Para eliminar las lineas del listado, no sólo es necesario poner todos su bytes a «0», sino, además, «cerrar» el espacio que ocupan desplazando hacia abajo la parte del programa que quede por encima de ellas, así como el resto de la memoria hasta el espacio de reserva. Además, es necesario reajustar todas las variables del sistema que actúan como punteros del Basic.

Por fortuna, existe una subrutina en la ROM que hace todo esto. Se trata de la subrutina «RECLAIM-1», cuya dirección es 19E5h (6629). A esta rutina deberá entrar con «HL» conteniendo la dirección siguiente a la última que hay que eliminar y «DE» conteniendo la primera dirección a eliminar.

Un punto de entrada alternativo es por «RECLAIM-2» cuya dirección es 19E8h (6632). En este punto se entra con «HL» conteniendo la primera dirección a eliminar y «BC» conteniendo el número de bytes. Desde ambos puntos de entrada, se accede a la misma rutina que se encarga de desplazar la memoria y de actualizar todos los punteros del Basic que resulten afectados.

Por otro lado, la tercera parte de su programa puede ser sustituida por una llamada a la subrutina «LINE-ADDR», cuya dirección es 196Eh (6510). En esta subrutina se entra con «HL» conteniendo el número de línea a buscar. En el retorno, el registro «HL» contendrá la dirección de la línea buscada y el «DE» el de la línea anterior, el indicador de «cero» retornará a «1». En caso de que la línea buscada no existiera, lo que retornaría en «HL» sería la dirección de la primera línea que la sigue en orden numérico; en este caso, el indicador de «cero» retorna a «0», para indicar que la línea encontrada no es la buscada, sino la siguiente.

Estas dos subrutinas son de gran utilidad en muchos otros casos. Como verá, es posible ahorrar una gran cantidad de trabajo utilizando subrutinas de la ROM. Al final de nuestro CURSO DE CODIGO MA-QUINA, pasamos revista a algunas de las más útiles de estas rutinas.

#### \_\_\_\_\_\_«MODEMs»\_\_\_\_\_\_

*¿Se pueden conectar con éxito, mediante MO-DEMs, ordenadores de distintas marcas y modelos?*

*¿En qué Sistema Operativo debe trabajar un ordenador para conectarse a un banco de datos?*

*¿Puede un mismo MO-DEM servir para ordenadores distintos?*

#### *Francisco J. PORRAS*

□ La mayoría de los MO-DEMs que existen no específicos para un determinado ordenador se conectan mediante una salida «RS-232» (el Spectrum la tiene en el INTERFACE 1).

No existe problema en la comunicación entre orde-

nadores distintos, siempre que sean datos lo que se comunique, y ambos tengan un programa capaz de manejar el «RS-232». Evidentemente, si los ordenadores son distintos, no se podrán pasar programas de uno a otro, ya que el formato puede diferir. Una excepción seria si se pasa un programa muy estándar, por ejemplo, en Basic, y ambos ordenadores utilizan intérpretes similares, aunque aún en este caso, el programa habría que pasarlo en «ASCII», ya que los «Tokens», seguramente, no se corresponderán.

Para conectar con una base de datos determinada, no es necesario un Sistema Operativo concreto. Tenga en cuenta que lo único que se va a intercambiar son datos. Lo que sí será necesario es disponer de un programa que sea capaz de manejar la comunicación con el banco de datos, ya que serán necesarios una serie de códigos de acceso y de control.

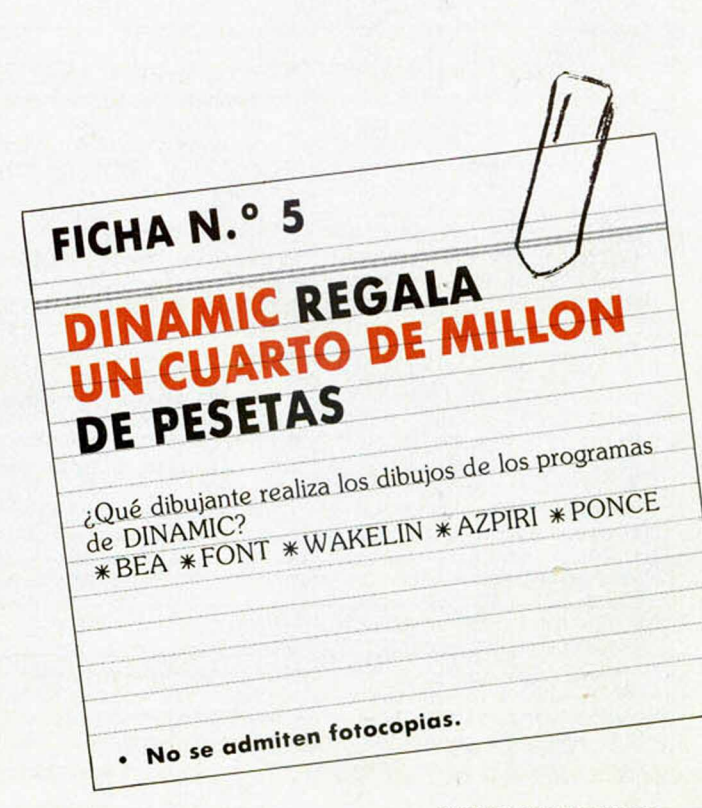

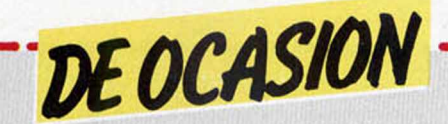

**• ESTOY interesado en con**seguir todos los juegos de estrategia posibles. Interesados en contactar con Jorge Ruiz Escagedo llamando al tel. (91) 891 19 28.

• VENDO revistas de Nueva Electrónica los n.° 4 y 19 más 400 ptas. Recompensa: interface joystick tipo Kempston en buen estado. Llamar al tel. (985) 72 10 14. Preguntar por Antonio o bien escribir a La Barreda, 20. La Carrera. Siero (Asturias).

SE HA FORMADO un club a nivel nacional para usuarios del Spectrum. Buscamos suscriptores. A éstos se les enviará un carnet que les acredita como socios, y que les servirá para poder adquirir totalmente gratis mapas, trucos, pokes, etc. Poseemos gran cantidad de éstos y estamos interesados en ampliarlos. También intercambiamos ideas o cualquier cosa que nos pueda resultar de utilidad para comprender mejor a nuestro ordenador. Escribe a Javier García, C/ Zeharkalea, 8, 8.°. 48260 Ermua (Vizcaya).

**• VENDO** ordenador Spectrum Plus, con cassette, libro de introducción al Basic. Interesados escribir a Juan Carlos Rodriguez C/ Larrard, 30. 08024 Barcelona. O bien llamar al tel. (93) 214 03 98.

• CAMBIO Spectrum Plus, televisor Elbe 14" b/n y muchos libros y revistas por un ordenador QL. También lo mismo más una grabadora Sanyo y 5.000 ptas. si es un Amstrad de fósforo verde y 15.000 ptas. si es de color. Interesados llamar al tel. 326 56 52, de Valencia. Preguntar por Héctor Hernández.

URGE vender Spectrum Plus, comprado en febrero-86, con garantía y en perfecto estado. Además cassette Computone, joystick Quick Shot II, 29 números de Microhobby, los dos primeros de Microhobby Especial, 8 de Micromanía y 7 de Input Sinclair. Todo por 35.000 ptas. Interesados llamar a partir de las 6,30 de la tarde al tel. (91) 759 10 39 de Madrid. Preguntar por Juan Francisco.

• NECESITO las instrucciones del programa Beta-Basic, cambiaría por otras o bien recompensaría económicamente. Preguntar por Ramón. Tel. (943) 45 10 63 de San Sebastián.

**• VENDO ordenador ZX Spec**trum Plus, en buen estado, también regalo 85 revistas de Microhobby y un joystick más interface. Precio total 48.000 ptas. Precio discutible. Interesados llamar al tel. (985) 58 81 85 de Asturias. Preguntar por Miguel Angel.

DESEARIA contactar con usuarios españoles del ZX Spectrum para intercambiar

ideas, opiniones, rutinas del código máquina, asi como las fotocopias y libros sobre algunos juegos. Interesados escribir a Miguel Angelo Vitoriano. Rúa Camilo Castelo Branco, 7, R/C, 2675 Odivelas (Portugal).

• VENDO el siguiente lote: 7 cintas de Microhobby Cassette, ajedrez «El Turco», 1 de Load Run, 2 de Your Computer, 86 números de Microhobby Semanal, todos los de Input Sinclair. Interesados llamar al tel. 236 53 79 de Barcelona. Precios, muy interesantes.

**• VENDO Spectrum 48 K, con** la colección de revistas de ZX y Todo spectrum, todo por el precio de 30.000 ptas. Microdrive e interface por 15.000 ptas. Regalo libros. Tel. (33) 332 98 58. Tardes. Preguntar por Cristóbal.

• VENDO ZX 81-1 K con poco tiempo de uso y funcionamiento, asegurado con todos los cables, transformador, manual, por sólo 17.000 ptas. Interesados llamar al tel. (93) 211 47 78, preguntar por Angel o bien escribir a Angel Jasanada Botella. C/ Balmes, 413, 3.° B. 08022 Barcelona.

• VENDO Spectrum 48 K en buen estado con cables, transformador, fuente de alimentación, manuales en castellano y cinta de demostración. Todo por sólo 22.000 ptas. Llamar al tel. 435 41 53 de Bilbao. Preguntar por José Félix.

• VENDO joystick Quick Shot IV, nuevo. Contiene sus 3 mangos intercambiables. Su precio en el mercado es de 3.450 ptas. Yo lo vendo por 2.500 ptas. Llamar al tel. 651 34 70. Preguntar por Antonio.

ME GUSTARIA contactar con usuarios del Spectrum 48 K y en especial con el 128 K. Dirigirse a Antonio Fernández Bervel. C/ Calzada de Castro, 43. 04006 Almería.<br>● VENDO urg

urgentemente Spectravídeo 318 con manual en castellano, cables, adaptador con on/off de seguridad de Data Cassette SV-904, por 30.000 ptas. (negociables). Escribir a Luis Docal Pombo. C/ Manuel del Palacio, 16. 36003 Pontevedra o bien llamar al tel. (986) 85 95 79.

• VENDO ZX Spectrum Plus, con sus cables, cinta de demostración, manual, por el precio de 28.000 ptas. Interesados escribir a David González García. C/ Par. Mar Mediterráneo, 2, 2.° B. 48015 Bilbao (Vizcaya). O bien llamar al tel. (94) 447 46 88.

**• DESEO contactar con usua**rios del QL para todo tipo de información. Interesados llamar al tel. (93) 213 01 53. Preguntar por Alberto. Barcelona.

• AMIGA. Usuarios de Commodore 64,128, y ahora Amiga desea relacionarse con personas de estos ordenadores para intercambiar experiencias a todo nivel. Escribir a Andreu Ibáñez y Perales. Paseo de Ronda, 76, 3, 1.°. 25006 Lérida.

**• URGE vender Spectrum 48** K, joystick QS-II, interface programable Comcon (no necesita instrucciones), TV Inter b/n, mesa para TV, Enciclopedia Práctica del Spectrum (Run, completa y encuadernada), 90 números de Microhobby, 13 de Microhobby Cassette. Precio 70.000 ptas. Regalo órgano eléctrico GTR CTX1300 de más de 15.000 ptas., archivadores de cintas, libros y otras cosas. Interesados escribir a Javier Solavera. C/ Marcelino Esquius, 55, 1.º 2.ª. Hospitalet de Llobregat (Barcelona). O bien llamar al tel. (93) 437 65 57.

• CAMBIO ZX Spectrum Plus, con alimentación, cables y embalado, 80 revistas correlativas de Microhobby, n.° 1 Especial, manuales de instrucciones, Microbasic (libro práctico para el Spectrum), fichas de código máquina, cassette especial para ordenador, todo por un Amstrad 464 si puede ser en color o bien fósforo verde. Interesados escribir a José Manuel Díaz. C/ Agricultura, 284, 5.° C. 08020 Barcelona. O bien llamar al tel. 313 84 11.

• VENDO iterface Midi de Ventamatic en buen estado, incluyo manual de iniciación. Interesados escribir a Javier Simón Rosee. C/ Triunfante, 8. 31521 Murchante (Navarra). O bien llamar ai tel. (948) 83 80 22.

• VENDO Spectrum 48 K, en perfecto estado de funcionamiento, con diversidad de libros y revistas. Todo ello por sólo 25.000 ptas. Interesados escribir a Agustín. C/ Guíllén Sorolla. 11. 46001 Valencia.

• VENDO/CAMBIO por teclado profesional, en buen estado, la enciclopedia Mi Computer, 8 tomos, encuadernados, muy práctica, además regalaría 8 números de la revista ZX. Preferentemente de Zaragoza. Interesados llamar al tel. 52 12 42 de Zaragoza (976). Preguntar por Gregorio.

**• VENDO ZX Spectrum inclui**do fuente de alimentación, cables y cinta de demostración, libro de instrucciones e interface programable. En perfecto estado por el precio de 45.000 ptas. (negociables). Llamar al tel. (947) 21 97 74 o bien escribir a José A. González. Paraje Buenavista, 25, 8.° B. 09007 Burgos.

• VENDO Zx Spectrum con ampliación externa a 48K, cables y alimentación, en buen

estado. Incluyo en el precio un cassette Sanyo Recorder, un Joystick tipo Kempston y su respectivo interface. Además regalo revistas Microhobby del número 1 al 46, varias de Micromanía y otras tantas de Zx. Precio a convenir.lnteresados llamar al Tel. (93) 330 83 61 de Barcelona.

• VENDO Commodore VIC-20, cassette especial, manual y todos los cables, por sólo 10.000 ptas. Interesados escribir a José Luís Martínez Marín. Avda. de Granada, 33 3.°B. Jaén 23001. Tel. (953) 22 17 89.

• IMPORTANTE club de socios a nivel nacional. Gratuito, grandes ventajas. Interesados escribir a Club Spectrum. Apdo. Correos 28. Negreira / La Coruña.

• VENDO unidad de dicco para Zx Spectrum, 200K ampliables a 1,6 MB, junto con Interface Beta-Disk. Discos de 5" 1/4. Recién comprada. Precio: 45.000 ptas. Interesados escribir a la siguiente dirección. Feo. José Ors Caraballo C/PI. Antonio López, 2, 3.º 5.ª. Barcelona 08003. Tel. (93) 310 54 95.

• VENDO por cambio de equipo las siguientes revistas: N.° 1 al 12 excepto el 5 de la revista Commodore Magazine, n.° 4 al 14 de Club Commodore y n.° 1 al 10 de Commodore World. Precio a convenir. Interesados escribir a Juan Villa Martinez C/ Hermanos Pinzón, 3, 4.°. Zamora 49003.

• DOY clases particulares de Basic y Código Máquina. Te enseñaré a sacar el máximo rendimiento de tu Spectrum. Interesados llamar al Tel. 77 35 00 y preguntar por el apartamento 203, Marbella y alrededores.

**•** SE ha formado un club del Spectrum 16/48 K. Interesados llamar al tel.: (956) 28 25 19. Antonio Cuellar Ordóñez. Avda. 2, Aguada, 18, 3.° A. 11012 Cádiz.

• VENDO ordenador Amstrad CPC-464, con monitor en color, manuales en inglés y castellano, un joystick «Quick Shot II». Todo el lote con sólo una semana de uso. Precio: 85.000 ptas. También ofrezco el primer número de la revista *Amstrad User,* y los tres primeros de *MI-CROHOBBY AMSTRAD* por 450 ptas. Interesados dirigirse a Miguel A. Campos Moya. C/ La Paz, 9, Bajo-B. Cartagena (Murcia).

• VENDO revistas de software Mi Computer (en español) que te enseña los secretos para convertirte en uno de los mejores programadores del mundo Sinclair. Su precio es de 250 ptas. Oferta limitadísima. Escribir a Luis Balsells Traver. C/ La Carretera, 25, 2.º 1.ª. Sant Pere de Riudebitlles (Barcelona).

Aquí Sello *HOBBY PRESS, S. A.* Apartado de Correos N.° 232 ALCOBENDAS (Madrid)

# **Solicitud de números atrasados**

*D Deseo recibir en mi domicilio los siguientes números atrasados de MICROHOBBY SEMANAL, al precio de 95 ptas. más 6 ptas. de IVA hasta el número 36; 125 ptas., más 8 ptas. de IVA hasta el número 60 y 135 ptas. del 61 en adelante. Los números 1, 2, 3 y 6 están agotados.* \_ \_\_\_\_\_\_\_\_\_\_\_\_\_\_\_\_\_\_\_\_\_\_\_\_\_\_\_\_\_\_\_\_\_\_\_\_\_\_\_\_\_\_\_\_\_\_\_\_\_\_\_\_\_\_\_\_

# **Solicitud de cintas**

*D Deseo recibir la(s) cinta(s) de programas que indico a continuación. Cada una de estas cintas lleva grabados los programas* publicados por **MICROHOBBY SEMANAL** durante cuatro números consecutivos (1 al 4, 5 al 8, 9 al 12, etc.) y su precio es de *616 ptas. (IVA incluido), más 75 ptas. de gastos de envió por cada pedido (no por cinta).*

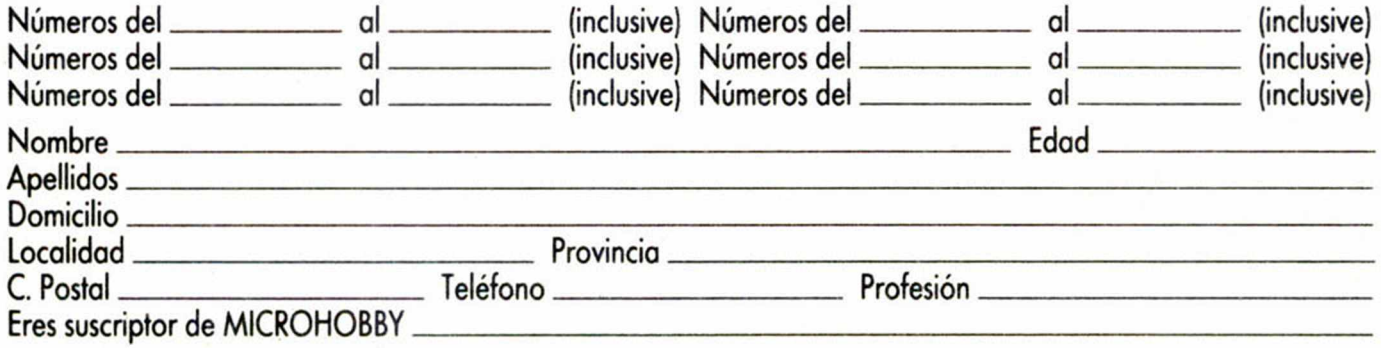

- Marco con una (x) en el casillero correspondiente la forma de pago que más me conviene.
- □ Talón bancario a nombre de HOBBY PRESS, S.A. Firma
- $\Box$  Giro Postal a nombre de HOBBY PRESS, S. A., n.º del giro  $\Box$
- Contra reembolso (supone 75 ptas. más de gastos de envío).

Recorte o copie este cupór *Recorte o copie este cupón*

# AMSARA Y COMMODORE **Istate a ESTRATEGIA**<br>LA BATALLA DE INGLATERRA Alisiaic a **ha comenzado**

Oferta especial hasta el 31<br>de noviembre: PIDE TRES NUMEROS *H* PAGA SOLO DOS.

Todas las unidades  $estan$   $Bq$   $\rightarrow$   $d$ enador—  $\mu$  Lutwaffe  $\frac{10}{2}$  neutralizarlas.  $y$  iu  $E$ intentará neutralizarlas.<br>El destino del mundo libre de la RAF tu mando,

 $-9$ 

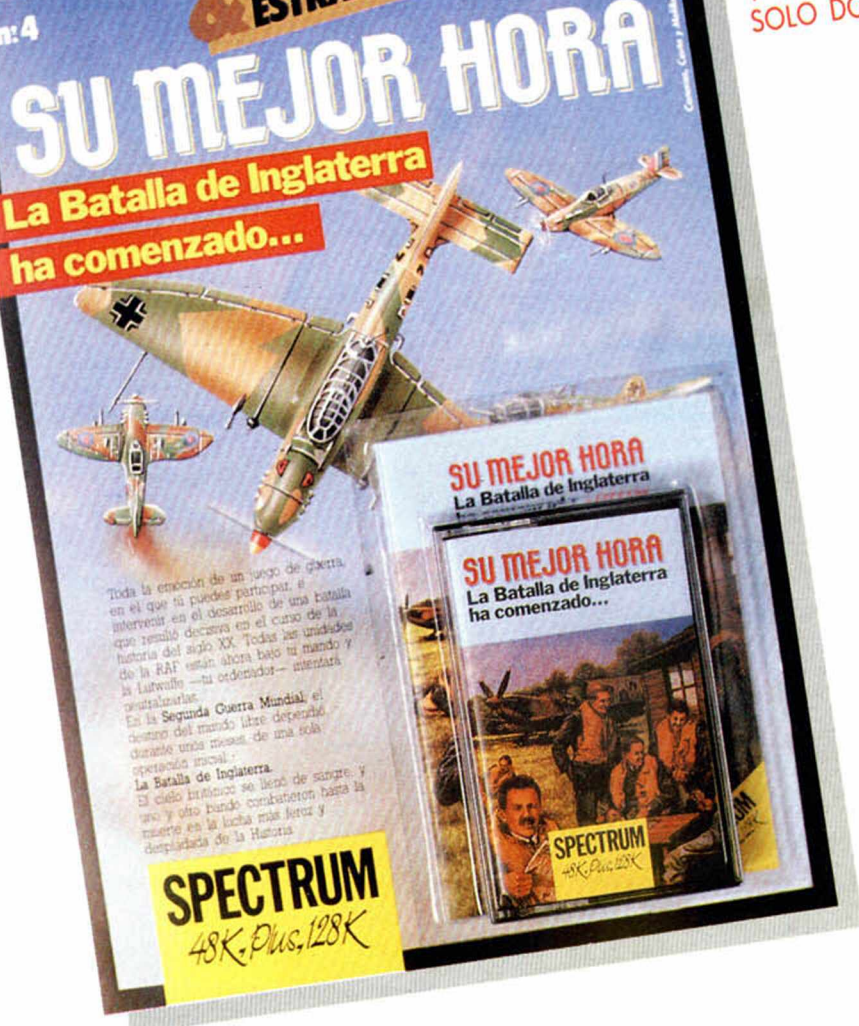

#### ENVIE HOY MISMO ESTE CUPON AL APARTADO 232 DE ALCOBENDAS (Madrid)

□ Deseo recibir en mi domicilio tres ejemplares de **Juegos & Estrategia al precio especial de 2.255 ptas.,** lo que me supone adquirir tres y **pagar sólo dos.** Marco los tres ejemplares que deseo con una cruz.

□ Deseo recibir un solo ejemplar de **Juegos & Estrategia** al precio de 1.125 ptas. Morco con una cruz el ejemplor que deseo recibir.

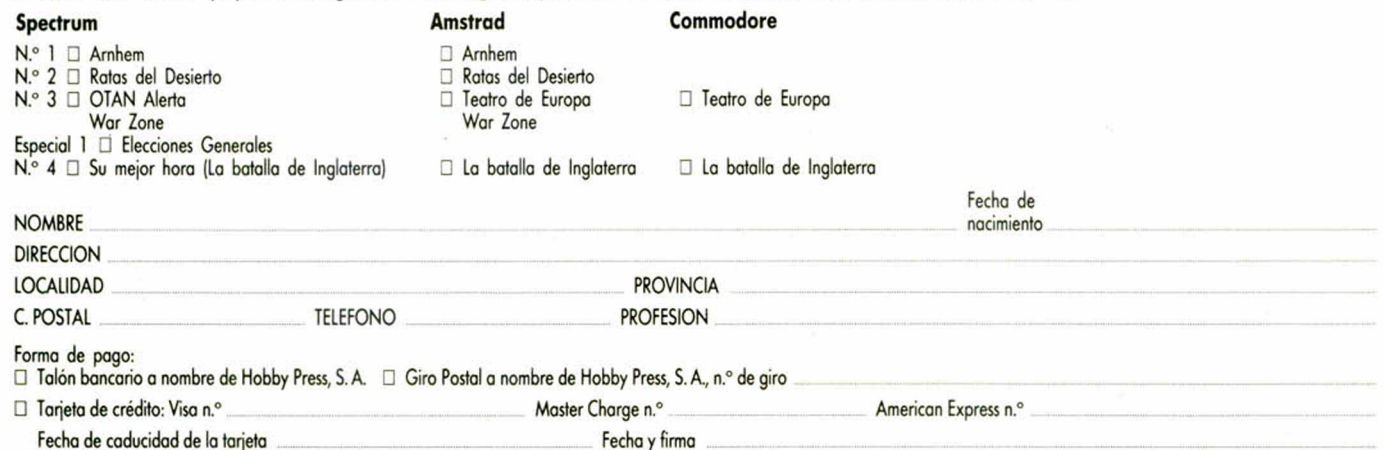

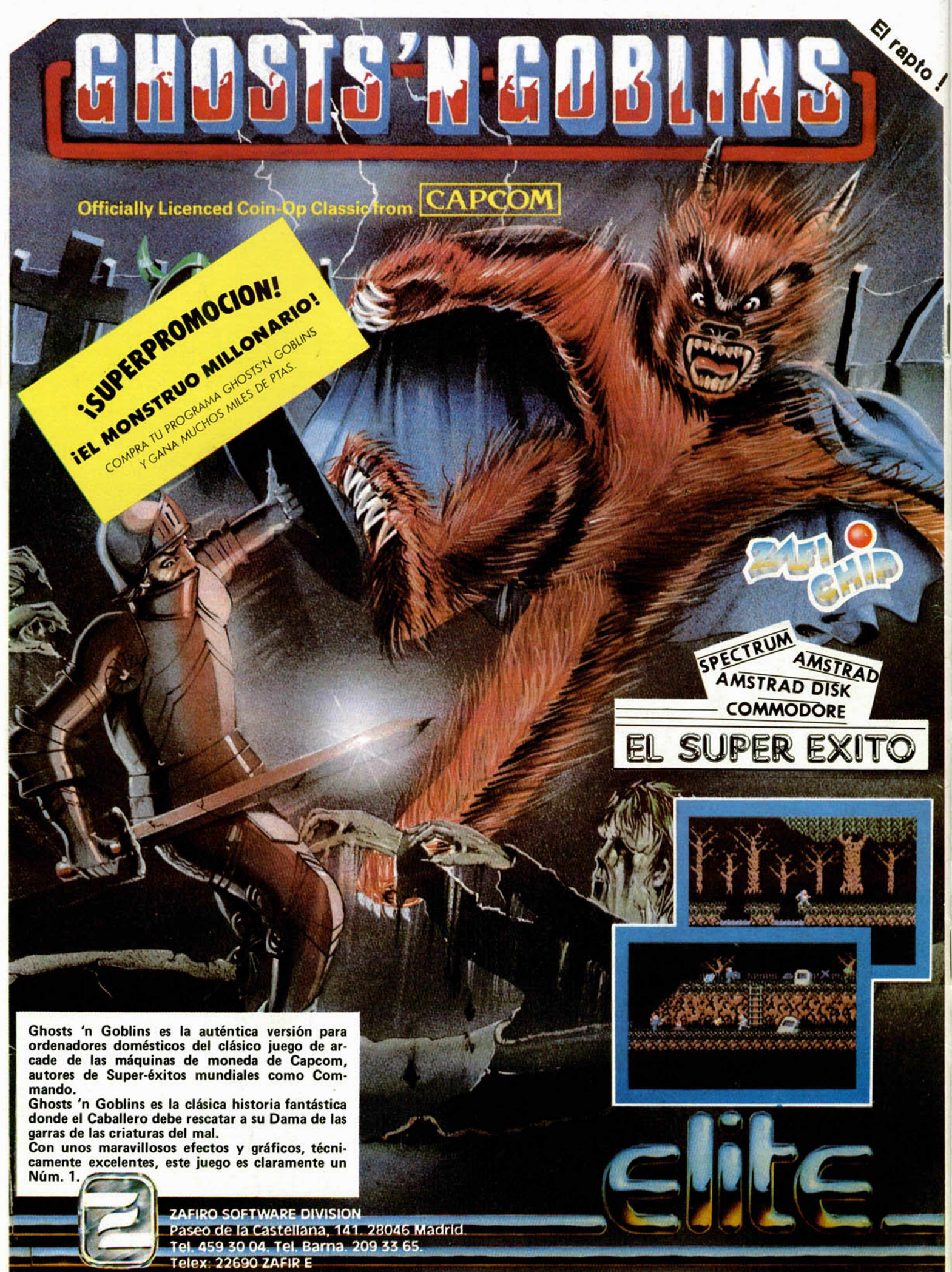